**Web Beans: Java Contexts and Dependency Injection**

# **The new standard for dependency injection and contextual state management**

**Gavin King JSR-299 specification lead Red Hat Inc.**

**Pete Muir Web Beans (JSR-299 Reference Implementation) lead Red Hat Inc.**

**David Allen Italian Translation: Nicola Benaglia, Francesco Milesi Spanish Translation: Gladys Guerrero Red Hat Inc. Korean Translation: Eun-Ju Ki,**

**Red Hat Inc. Traditional Chinese Translation: Terry Chuang Red Hat Inc. Simplified Chinese Translation: Sean Wu Kava Community**

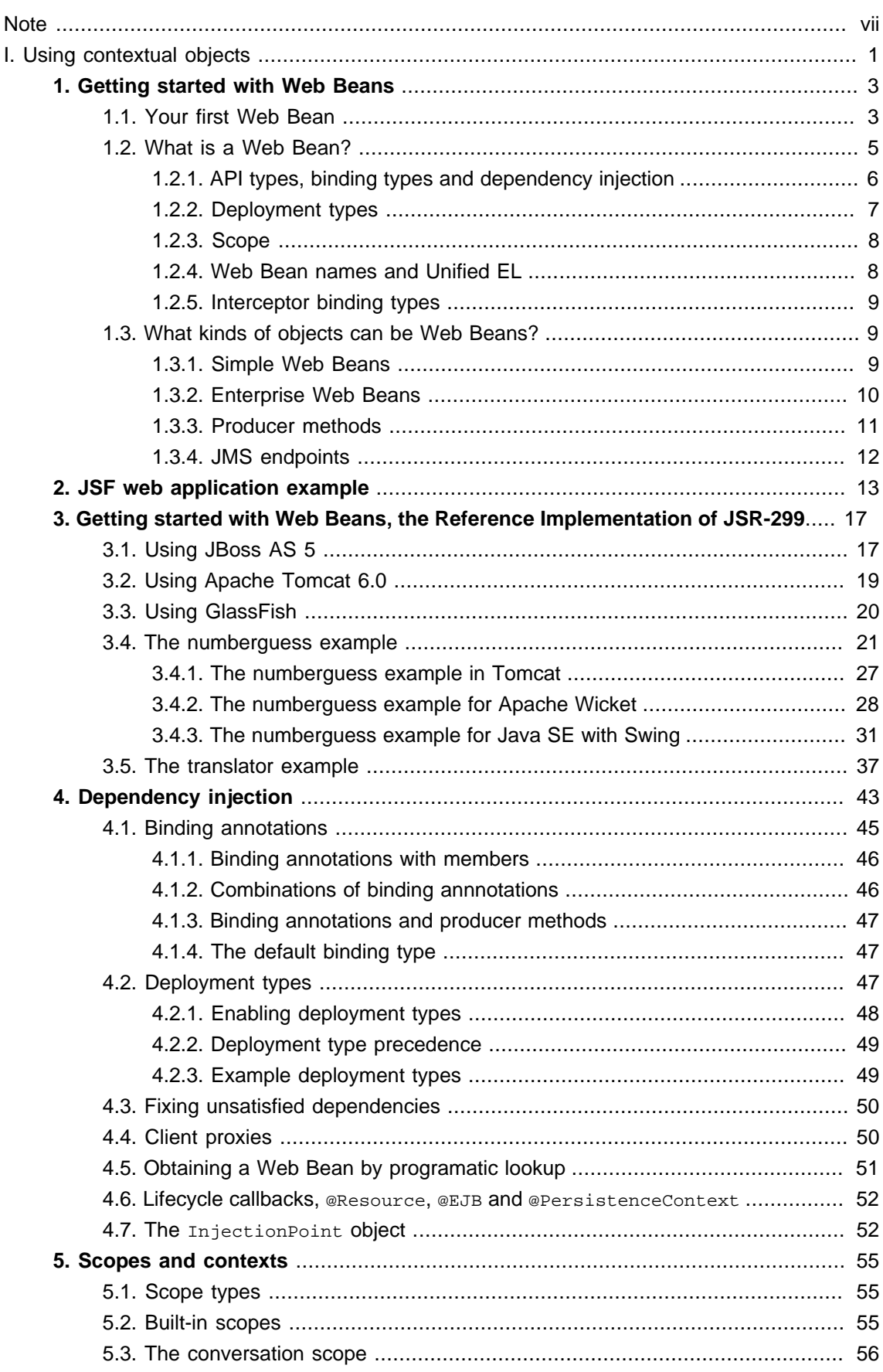

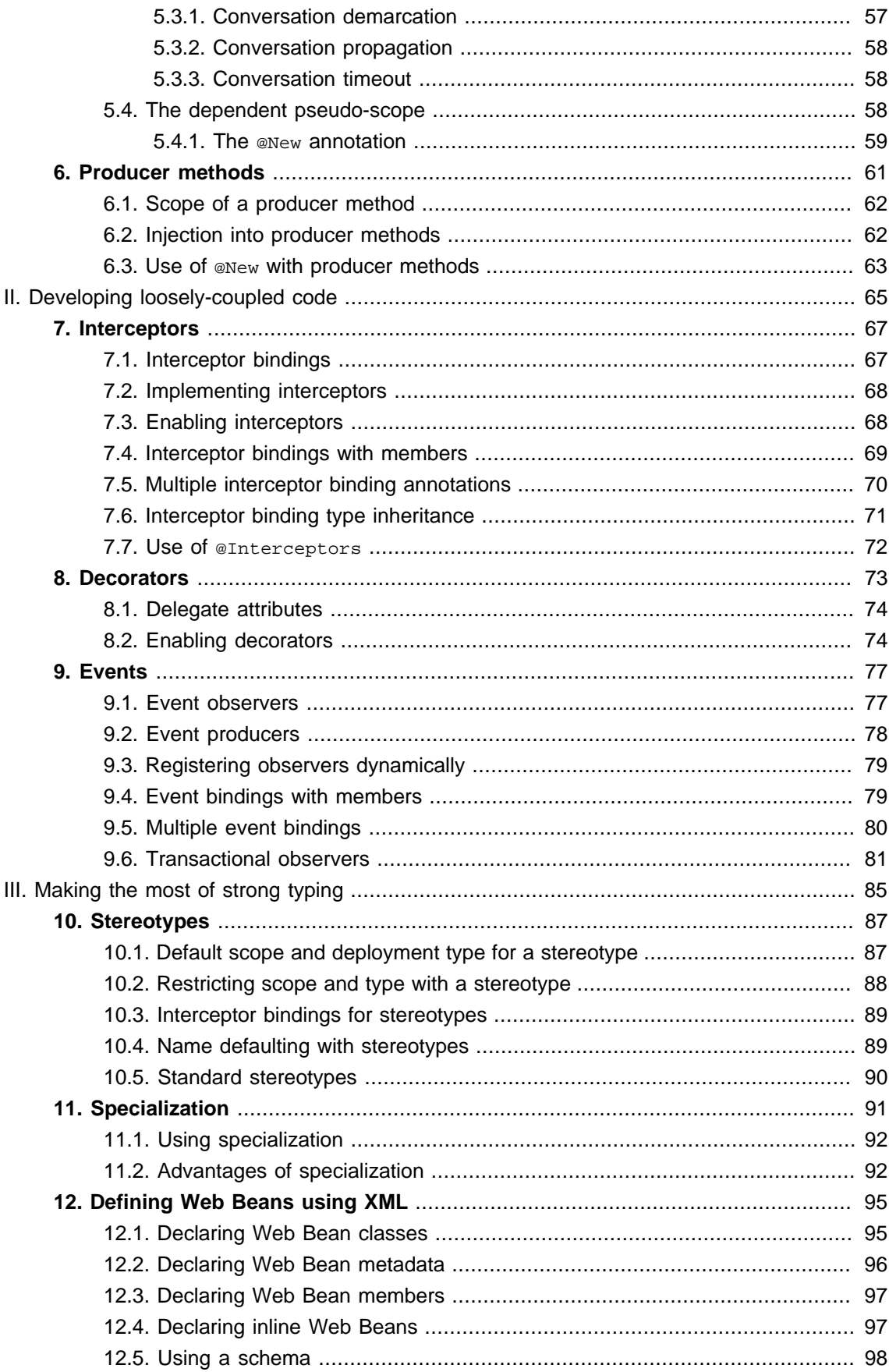

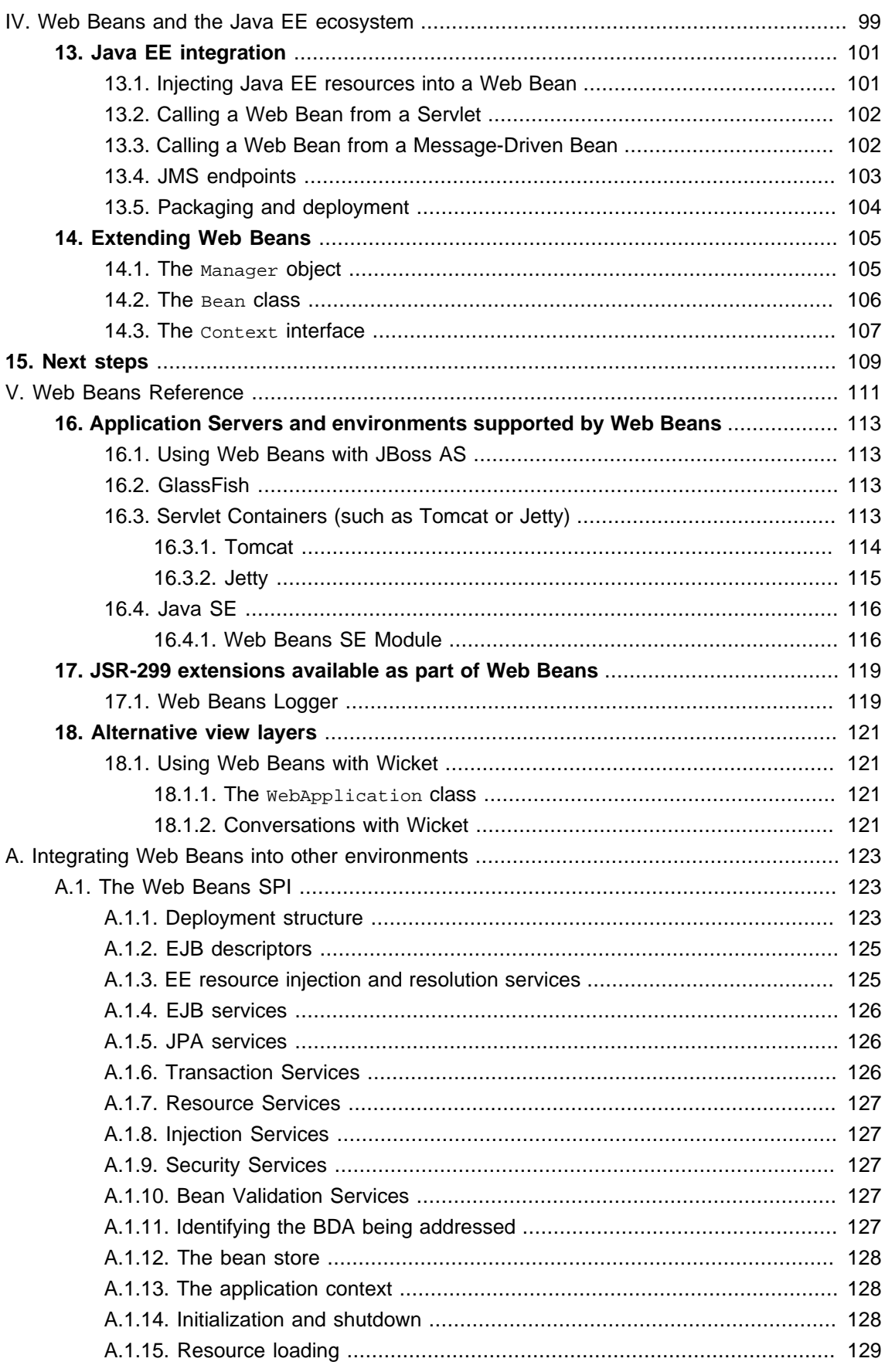

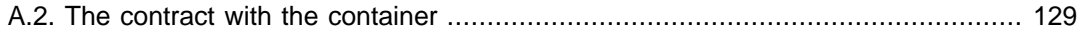

#### <span id="page-6-0"></span>**Note**

JSR-299 has recently changed its name from "Web Beans" to "Java Contexts and Dependency Injection". The reference guide still refers to JSR-299 as "Web Beans" and the JSR-299 Reference Implementation as the "Web Beans RI". Other documentation, blogs, forum posts etc. may use the new nomenclature, including the new name for the JSR-299 Reference Implementation - "Web Beans".

You'll also find that some of the more recent functionality to be specified is missing (such as producer fields, realization, asynchronous events, XML mapping of EE resources).

# <span id="page-8-0"></span>**Part I. Using contextual objects**

The Web Beans (JSR-299) specification defines a set of services for the Java EE environment that makes applications much easier to develop. Web Beans layers an enhanced lifecycle and interaction model over existing Java component types including JavaBeans and Enterprise Java Beans. As a complement to the traditional Java EE programming model, the Web Beans services provide:

- an improved lifecycle for stateful components, bound to well-defined contexts,
- a typesafe approach to dependency injection,
- interaction via an event notification facility, and
- a better approach to binding interceptors to components, along with a new kind of interceptor, called a decorator, that is more appropriate for use in solving business problems.

Dependency injection, together with contextual lifecycle management, saves the user of an unfamiliar API from having to ask and answer the following questions:

- what is the lifecycle of this object?
- how many simultaneous clients can it have?
- is it multithreaded?
- where can I get one from?
- do I need to explicitly destroy it?
- where should I keep my reference to it when I'm not using it directly?
- how can I add an indirection layer, so that the implementation of this object can vary at deployment time?
- how should I go about sharing this object between other objects?

A Web Bean specifies only the type and semantics of other Web Beans it depends upon. It need not be aware of the actual lifecycle, concrete implementation, threading model or other clients of any Web Bean it depends upon. Even better, the concrete implementation, lifecycle and threading model of a Web Bean it depends upon may vary according to the deployment scenario, without affecting any client.

Events, interceptors and decorators enhance the loose-coupling that is inherent in this model:

- event notifications decouple event producers from event consumers,
- interceptors decouple technical concerns from business logic, and

• decorators allow business concerns to be compartmentalized.

Most importantly, Web Beans provides all these facilities in a typesafe way. Web Beans never uses string-based identifiers to determine how collaborating objects fit together. And XML, though it remains an option, is rarely used. Instead, Web Beans uses the typing information that is already available in the Java object model, together with a new pattern, called binding annotations, to wire together Web Beans, their dependencies, their interceptors and decorators and their event consumers.

The Web Beans services are general and apply to the following types of components that exist in the Java EE environment:

- all JavaBeans,
- all EJBs, and
- all Servlets.

Web Beans even provides the necessary integration points so that other kinds of components defined by future Java EE specifications or by non-standard frameworks may be cleanly integrated with Web Beans, take advantage of the Web Beans services, and interact with any other kind of Web Bean.

Web Beans was influenced by a number of existing Java frameworks, including Seam, Guice and Spring. However, Web Beans has its own very distinct character: more typesafe than Seam, more stateful and less XML-centric than Spring, more web and enterprise-application capable than Guice.

Most importantly, Web Beans is a JCP standard that integrates cleanly with Java EE, and with any Java SE environment where embeddable EJB Lite is available.

# <span id="page-10-0"></span>**Getting started with Web Beans**

So you're already keen to get started writing your first Web Bean? Or perhaps you're skeptical, wondering what kinds of hoops the Web Beans specification will make you jump through! The good news is that you've probably already written and used hundreds, perhaps thousands of Web Beans. You might not even remember the first Web Bean you wrote.

# **1.1. Your first Web Bean**

With certain, very special exceptions, every Java class with a constructor that accepts no parameters is a Web Bean. That includes every JavaBean. Furthermore, every EJB 3-style session bean is a Web Bean. Sure, the JavaBeans and EJBs you've been writing every day have not been able to take advantage of the new services defined by the Web Beans specification, but you'll be able to use every one of them as Web Beans # injecting them into other Web Beans, configuring them via the Web Beans XML configuration facility, even adding interceptors and decorators to them # without touching your existing code.

Suppose that we have two existing Java classes, that we've been using for years in various applications. The first class parses a string into a list of sentences:

```
public class SentenceParser {
  public List<String> parse(String text) { ... }
}
```
The second existing class is a stateless session bean front-end for an external system that is able to translate sentences from one language to another:

```
@Stateless
public class SentenceTranslator implements Translator {
  public String translate(String sentence) { ... }
}
```
Where Translator is the local interface:

@Local **public interface** Translator { **public** String translate(String sentence); }

Unfortunately, we don't have a preexisting class that translates whole text documents. So let's write a Web Bean that does this job:

```
public class TextTranslator {
  private SentenceParser sentenceParser;
  private Translator sentenceTranslator;
  @Initializer
  TextTranslator(SentenceParser sentenceParser, Translator sentenceTranslator) {
     this.sentenceParser = sentenceParser;
     this.sentenceTranslator = sentenceTranslator;
  }
  public String translate(String text) {
     StringBuilder sb = new StringBuilder();
     for (String sentence: sentenceParser.parse(text)) {
       sb.append(sentenceTranslator.translate(sentence));
     }
     return sb.toString();
  }
}
```
We may obtain an instance of TextTranslator by injecting it into a Web Bean, Servlet or EJB:

```
@Initializer
public setTextTranslator(TextTranslator textTranslator) {
  this.textTranslator = textTranslator;
}
```
Alternatively, we may obtain an instance by directly calling a method of the Web Bean manager:

TextTranslator tt = manager.getInstanceByType(TextTranslator.**class**);

But wait: TextTranslator does not have a constructor with no parameters! Is it still a Web Bean? Well, a class that does not have a constructor with no parameters can still be a Web Bean if it has a constructor annotated @Initializer.

As you've guessed, the *eInitializer* annotation has something to do with dependency injection! @Initializer may be applied to a constructor or method of a Web Bean, and tells the Web Bean <span id="page-12-0"></span>manager to call that constructor or method when instantiating the Web Bean. The Web Bean manager will inject other Web Beans to the parameters of the constructor or method.

At system initialization time, the Web Bean manager must validate that exactly one Web Bean exists which satisfies each injection point. In our example, if no implementation of Translator available # if the SentenceTranslator EJB was not deployed # the Web Bean manager would throw an UnsatisfiedDependencyException. If more than one implementation of Translator was available, the Web Bean manager would throw an AmbiguousDependencyException.

# **1.2. What is a Web Bean?**

So what, exactly, is a Web Bean?

A Web Bean is an application class that contains business logic. A Web Bean may be called directly from Java code, or it may be invoked via Unified EL. A Web Bean may access transactional resources. Dependencies between Web Beans are managed automatically by the Web Bean manager. Most Web Beans are *stateful* and contextual. The lifecycle of a Web Bean is always managed by the Web Bean manager.

Let's back up a second. What does it really mean to be "contextual"? Since Web Beans may be stateful, it matters which bean instance I have. Unlike a stateless component model (for example, stateless session beans) or a singleton component model (such as servlets, or singleton beans), different clients of a Web Bean see the Web Bean in different states. The client-visible state depends upon which instance of the Web Bean the client has a reference to.

However, like a stateless or singleton model, but *unlike* stateful session beans, the client does not control the lifecycle of the instance by explicitly creating and destroying it. Instead, the scope of the Web Bean determines:

- the lifecycle of each instance of the Web Bean and
- which clients share a reference to a particular instance of the Web Bean.

For a given thread in a Web Beans application, there may be an *active context* associated with the scope of the Web Bean. This context may be unique to the thread (for example, if the Web Bean is request scoped), or it may be shared with certain other threads (for example, if the Web Bean is session scoped) or even all other threads (if it is application scoped).

Clients (for example, other Web Beans) executing in the same context will see the same instance of the Web Bean. But clients in a different context will see a different instance.

One great advantage of the contextual model is that it allows stateful Web Beans to be treated like services! The client need not concern itself with managing the lifecycle of the Web Bean it is using, nor does it even need to know what that lifecyle is. Web Beans interact by passing messages, and the Web Bean implementations define the lifecycle of their own state. The Web Beans are loosely coupled because:

• they interact via well-defined public APIs

<span id="page-13-0"></span>• their lifecycles are completely decoupled

We can replace one Web Bean with a different Web Bean that implements the same API and has a different lifecycle (a different scope) without affecting the other Web Bean implementation. In fact, Web Beans defines a sophisticated facility for overriding Web Bean implementations at deployment time, as we will see in [Section 4.2, "Deployment types"](#page-54-0).

Note that not all clients of a Web Bean are Web Beans. Other objects such as Servlets or Message-Driven Beans # which are by nature not injectable, contextual objects # may also obtain references to Web Beans by injection.

Enough hand-waving. More formally, according to the spec:

A Web Bean comprises:

- A (nonempty) set of API types
- A (nonempty) set of binding annotation types
- A scope
- A deployment type
- Optionally, a Web Bean name
- A set of interceptor binding types
- A Web Bean implementation

Let's see what some of these terms mean, to the Web Bean developer.

#### **1.2.1. API types, binding types and dependency injection**

Web Beans usually acquire references to other Web Beans via dependency injection. Any injected attribute specifies a "contract" that must be satisfied by the Web Bean to be injected. The contract is:

- an API type, together with
- a set of binding types.

An API is a user-defined class or interface. (If the Web Bean is an EJB session bean, the API type is the @Local interface or bean-class local view). A binding type represents some client-visible semantic that is satisfied by some implementations of the API and not by others.

Binding types are represented by user-defined annotations that are themselves annotated @BindingType. For example, the following injection point has API type PaymentProcessor and binding type @CreditCard:

@CreditCard PaymentProcessor paymentProcessor

<span id="page-14-0"></span>If no binding type is explicitly specified at an injection point, the default binding type @Current is assumed.

For each injection point, the Web Bean manager searches for a Web Bean which satisfies the contract (implements the API, and has all the binding types), and injects that Web Bean.

The following Web Bean has the binding type @CreditCard and implements the API type PaymentProcessor. It could therefore be injected to the example injection point:

@CreditCard **public class** CreditCardPaymentProcessor **implements** PaymentProcessor { ... }

If a Web Bean does not explicitly specify a set of binding types, it has exactly one binding type: the default binding type @Current.

Web Beans defines a sophisticated but intuitive resolution algorithm that helps the container decide what to do if there is more than one Web Bean that satisfies a particular contract. We'll get into the details in *[Chapter 4, Dependency injection](#page-50-0)*.

#### **1.2.2. Deployment types**

Deployment types let us classify our Web Beans by deployment scenario. A deployment type is an annotation that represents a particular deployment scenario, for example @Mock, @Staging or @AustralianTaxLaw. We apply the annotation to Web Beans which should be deployed in that scenario. A deployment type allows a whole set of Web Beans to be conditionally deployed, with a just single line of configuration.

Many Web Beans just use the default deployment type @Production, in which case no deployment type need be explicitly specified. All three Web Bean in our example have the deployment type @Production.

In a testing environment, we might want to replace the SentenceTranslator Web Bean with a "mock object":

```
@Mock
public class MockSentenceTranslator implements Translator {
  public String translate(String sentence) {
     return "Lorem ipsum dolor sit amet";
  }
}
```
We would enable the deployment type @Mock in our testing environment, to indicate that MockSentenceTranslator and any other Web Bean annotated @Mock should be used.

<span id="page-15-0"></span>We'll talk more about this unique and powerful feature in [Section 4.2, "Deployment types"](#page-54-0).

#### **1.2.3. Scope**

The scope defines the lifecycle and visibility of instances of the Web Bean. The Web Beans context model is extensible, accommodating arbitrary scopes. However, certain important scopes are built-in to the specification, and provided by the Web Bean manager. A scope is represented by an annotation type.

For example, any web application may have session scoped Web Beans:

@SessionScoped **public class** ShoppingCart { ... }

An instance of a session scoped Web Bean is bound to a user session and is shared by all requests that execute in the context of that session.

By default, Web Beans belong to a special scope called the *dependent pseudo-scope*. Web Beans with this scope are pure dependent objects of the object into which they are injected, and their lifecycle is bound to the lifecycle of that object.

We'll talk more about scopes in [Chapter 5, Scopes and contexts](#page-62-0).

#### **1.2.4. Web Bean names and Unified EL**

A Web Bean may have a name, allowing it to be used in Unified EL expressions. It's easy to specify the name of a Web Bean:

```
@SessionScoped @Named("cart")
public class ShoppingCart { ... }
```
Now we can easily use the Web Bean in any JSF or JSP page:

<h:dataTable value="#{cart.lineItems}" var="item">

</h:dataTable>

....

It's even easier to just let the name be defaulted by the Web Bean manager:

```
@SessionScoped @Named
public class ShoppingCart { ... }
```
<span id="page-16-0"></span>In this case, the name defaults to shoppingCart  $#$  the unqualified class name, with the first character changed to lowercase.

#### **1.2.5. Interceptor binding types**

Web Beans supports the interceptor functionality defined by EJB 3, not only for EJB beans, but also for plain Java classes. In addition, Web Beans provides a new approach to binding interceptors to EJB beans and other Web Beans.

It remains possible to directly specify the interceptor class via use of the @Interceptors annotation:

@SessionScoped @Interceptors(TransactionInterceptor.**class**) **public class** ShoppingCart { ... }

However, it is more elegant, and better practice, to indirect the interceptor binding through an interceptor binding type:

@SessionScoped @Transactional **public class** ShoppingCart { ... }

We'll discuss Web Beans interceptors and decorators in [Chapter 7, Interceptors](#page-74-0) and [Chapter 8,](#page-80-0) **[Decorators](#page-80-0)** 

## **1.3. What kinds of objects can be Web Beans?**

We've already seen that JavaBeans, EJBs and some other Java classes can be Web Beans. But exactly what kinds of objects are Web Beans?

#### **1.3.1. Simple Web Beans**

The Web Beans specification says that a concrete Java class is a simple Web Bean if:

- it is not an EE container-managed component, like an EJB, a Servlet or a JPA entity,
- it is not a non-static static inner class,
- it is not a parameterized type, and
- it has a constructor with no parameters, or a constructor annotated @Initializer.

Thus, almost every JavaBean is a simple Web Bean.

<span id="page-17-0"></span>Every interface implemented directly or indirectly by a simple Web Bean is an API type of the simple Web Bean. The class and its superclasses are also API types.

#### **1.3.2. Enterprise Web Beans**

The specification says that all EJB 3-style session and singleton beans are enterprise Web Beans. Message driven beans are not Web Beans # since they are not intended to be injected into other objects # but they can take advantage of most of the functionality of Web Beans, including dependency injection and interceptors.

Every local interface of an enterprise Web Bean that does not have a wildcard type parameter or type variable, and every one of its superinterfaces, is an API type of the enterprise Web Bean. If the EJB bean has a bean class local view, the bean class, and every one of its superclasses, is also an API type.

Stateful session beans should declare a remove method with no parameters or a remove method annotated @Destructor. The Web Bean manager calls this method to destroy the stateful session bean instance at the end of its lifecycle. This method is called the *destructor* method of the enterprise Web Bean.

```
@Stateful @SessionScoped
public class ShoppingCart {
  ...
  @Remove
  public void destroy() {}
}
```
So when should we use an enterprise Web Bean instead of a simple Web Bean? Well, whenever we need the advanced enterprise services offered by EJB, such as:

- method-level transaction management and security,
- concurrency management,
- instance-level passivation for stateful session beans and instance-pooling for stateless session beans,
- remote and web service invocation, and
- timers and asynchronous methods,

we should use an enterprise Web Bean. When we don't need any of these things, a simple Web Bean will serve just fine.

<span id="page-18-0"></span>Many Web Beans (including any session or application scoped Web Bean) are available for concurrent access. Therefore, the concurrency management provided by EJB 3.1 is especially useful. Most session and application scoped Web Beans should be EJBs.

Web Beans which hold references to heavy-weight resources, or hold a lot of internal state benefit from the advanced container-managed lifecycle defined by the EJB @stateless/@stateful/ @Singleton model, with its support for passivation and instance pooling.

Finally, it's usually obvious when method-level transaction management, method-level security, timers, remote methods or asynchronous methods are needed.

It's usually easy to start with simple Web Bean, and then turn it into an EJB, just by adding an annotation: @Stateless, @Stateful or @Singleton.

#### **1.3.3. Producer methods**

A producer method is a method that is called by the Web Bean manager to obtain an instance of the Web Bean when no instance exists in the current context. A producer method lets the application take full control of the instantiation process, instead of leaving instantiation to the Web Bean manager. For example:

```
@ApplicationScoped
public class Generator {
  private Random random = new Random( System.currentTimeMillis() );
  @Produces @Random int next() {
     return random.nextInt(100);
  }
}
```
The result of a producer method is injected just like any other Web Bean.

@Random int randomNumber

The method return type and all interfaces it extends/implements directly or indirectly are API types of the producer method. If the return type is a class, all superclasses are also API types.

Some producer methods return objects that require explicit destruction:

```
@Produces @RequestScoped Connection connect(User user) {
  return createConnection( user.getId(), user.getPassword() );
```
<span id="page-19-0"></span>}

These producer methods may define matching disposal methods:

```
void close(@Disposes Connection connection) {
  connection.close();
}
```
This disposal method is called automatically by the Web Bean manager at the end of the request.

We'll talk much more about producer methods in *[Chapter 6, Producer methods](#page-68-0)*.

### **1.3.4. JMS endpoints**

Finally, a JMS queue or topic can be a Web Bean. Web Beans relieves the developer from the tedium of managing the lifecycles of all the various JMS objects required to send messages to queues and topics. We'll discuss JMS endpoints in [Section 13.4, "JMS endpoints"](#page-110-0).

# <span id="page-20-0"></span>**JSF web application example**

Let's illustrate these ideas with a full example. We're going to implement user login/logout for an application that uses JSF. First, we'll define a Web Bean to hold the username and password entered during login:

```
@Named @RequestScoped
public class Credentials {
  private String username;
  private String password;
  public String getUsername() { return username; }
  public void setUsername(String username) { this.username = username; }
  public String getPassword() { return password; }
  public void setPassword(String password) { this.password = password; }
}
```
This Web Bean is bound to the login prompt in the following JSF form:

```
<h:form>
  <h:panelGrid columns="2" rendered="#{!login.loggedIn}">
    <h:outputLabel for="username">Username:</h:outputLabel>
    <h:inputText id="username" value="#{credentials.username}"/>
    <h:outputLabel for="password">Password:</h:outputLabel>
    <h:inputText id="password" value="#{credentials.password}"/>
  </h:panelGrid>
  <h:commandButton value="Login" action="#{login.login}" rendered="#{!login.loggedIn}"/>
  <h:commandButton value="Logout" acion="#{login.logout}" rendered="#{login.loggedIn}"/>
</h:form>
```
The actual work is done by a session scoped Web Bean that maintains information about the currently logged-in user and exposes the User entity to other Web Beans:

```
@SessionScoped @Named
public class Login {
```
@Current Credentials credentials;

```
@PersistenceContext EntityManager userDatabase;
  private User user;
  public void login() {
     List<User> results = userDatabase.createQuery(
       "select u from User u where u.username=:username and u.password=:password")
       .setParameter("username", credentials.getUsername())
       .setParameter("password", credentials.getPassword())
       .getResultList();
     if ( !results.isEmpty() ) {
       user = results.get(0);}
  }
  public void logout() {
     user = null;}
  public boolean isLoggedIn() {
    return user!=null;
  }
  @Produces @LoggedIn User getCurrentUser() {
     return user;
  }
}
```
Of course, @LoggedIn is a binding annotation:

```
@Retention(RUNTIME)
@Target({TYPE, METHOD, FIELD})
@BindingType
public @interface LoggedIn {}
```
Now, any other Web Bean can easily inject the current user:

**public class** DocumentEditor {

```
@Current Document document;
  @LoggedIn User currentUser;
  @PersistenceContext EntityManager docDatabase;
  public void save() {
    document.setCreatedBy(currentUser);
    docDatabase.persist(document);
  }
}
```
Hopefully, this example gives a flavor of the Web Bean programming model. In the next chapter, we'll explore Web Beans dependency injection in greater depth.

# <span id="page-24-0"></span>**Getting started with Web Beans, the Reference Implementation of JSR-299**

The Web Beans is being developed at [the Seam project](http://seamframework.org/WebBeans) [[http://seamframework.org/WebBeans\]](http://seamframework.org/WebBeans). You can download the latest developer release of Web Beans from the *[the downloads page](http://seamframework.org/Download)* [[http:/](http://seamframework.org/Download) [/seamframework.org/Download](http://seamframework.org/Download)].

Web Beans comes with a two deployable example applications: webbeans-numberguess, a war example, containing only simple beans, and webbeans-translator an ear example, containing enterprise beans. There are also two variations on the numberguess example, the tomcat example (suitable for deployment to Tomcat) and the jsf2 example, which you can use if you are running JSF2. To run the examples you'll need the following:

- the latest release of Web Beans.
- JBoss AS 5.0.1.GA, or
- Apache Tomcat 6.0.x, and
- Ant 1.7.0.

# **3.1. Using JBoss AS 5**

You'll need to download JBoss AS 5.0.1.GA from *[jboss.org](http://www.jboss.org/jbossas/downloads/)* [[http://www.jboss.org/jbossas/](http://www.jboss.org/jbossas/downloads/) [downloads/\]](http://www.jboss.org/jbossas/downloads/), and unzip it. For example:

\$ cd /Applications \$ unzip ~/jboss-5.0.1.GA.zip

Next, download Web Beans from [seamframework.org](http://seamframework.org/Download) [\[http://seamframework.org/Download\]](http://seamframework.org/Download), and unzip it. For example

 $$$  cd  $\sim$ / \$ unzip ~/webbeans-\$VERSION.zip

Next, we need to tell Web Beans where JBoss is located. Edit jboss-as/build.properties and set the jboss.home property. For example:

jboss.home=/Applications/jboss-5.0.1.GA

**Note**

 $\hat{I}$ 

To install Web Beans, you'll need Ant 1.7.0 installed, and the ANT\_HOME environment variable set. For example:

> JBoss 5.1.0 comes with Web Beans built in, so there is no need to update the server.

\$ unzip apache-ant-1.7.0.zip \$ export ANT\_HOME=~/apache-ant-1.7.0

Then, you can install the update. The update script will use Maven to download Web Beans automatically.

\$ cd webbeans-\$VERSION/jboss-as \$ ant update

Now, you're ready to deploy your first example!

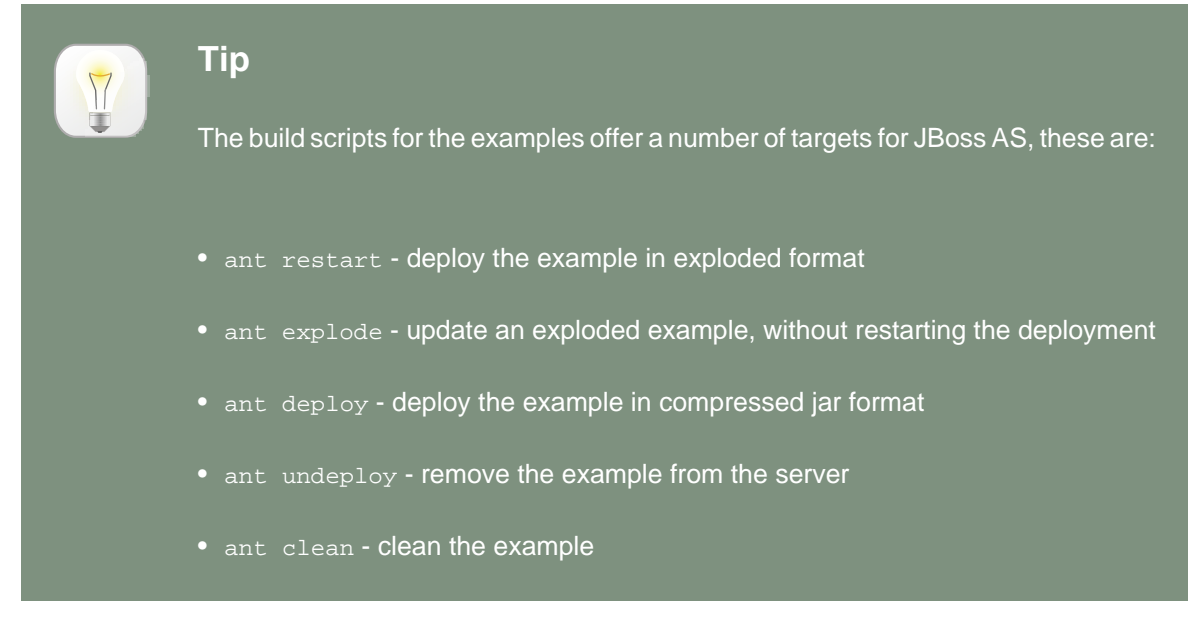

To deploy the numberguess example:

\$ cd examples/numberguess

<span id="page-26-0"></span>ant deploy

Start JBoss AS:

\$ /Application/jboss-5.0.0.GA/bin/run.sh

**Tip**

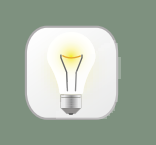

If you use Windows, use the run.batscript.

Wait for the application to deploy, and enjoy hours of fun at [http://localhost:8080/webbeans](http://localhost:8080/webbeans-numberguess)[numberguess](http://localhost:8080/webbeans-numberguess)!

Web Beans includes a second simple example that will translate your text into Latin. The numberguess example is a war example, and uses only simple beans; the translator example is an ear example, and includes enterprise beans, packaged in an EJB module. To try it out:

\$ cd examples/translator ant deploy

Wait for the application to deploy, and visit <http://localhost:8080/webbeans-translator>!

# **3.2. Using Apache Tomcat 6.0**

You'll need to download Tomcat 6.0.18 or later from [tomcat.apache.org](http://tomcat.apache.org/download-60.cgi) [[http://tomcat.apache.org/](http://tomcat.apache.org/download-60.cgi) [download-60.cgi\]](http://tomcat.apache.org/download-60.cgi), and unzip it. For example:

\$ cd /Applications \$ unzip ~/apache-tomcat-6.0.18.zip

Next, download Web Beans from [seamframework.org](http://seamframework.org/Download) [\[http://seamframework.org/Download\]](http://seamframework.org/Download), and unzip it. For example

 $$$  cd  $\sim$ / \$ unzip ~/webbeans-\$VERSION.zip

Next, we need to tell Web Beans where Tomcat is located. Edit jboss-as/build.properties and set the tomcat.home property. For example:

<span id="page-27-0"></span>tomcat.home=/Applications/apache-tomcat-6.0.18

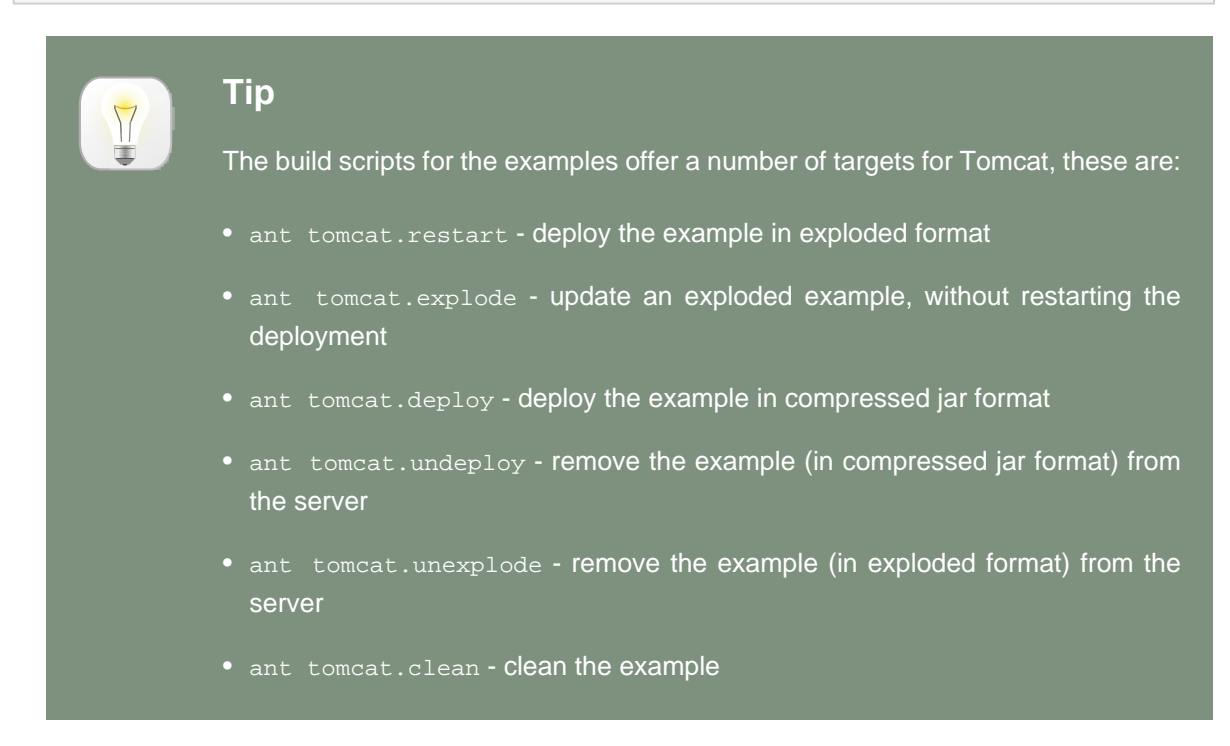

To deploy the numberguess example for tomcat:

\$ cd examples/tomcat ant tomcat.deploy

#### Start Tomcat:

\$ /Applications/apache-tomcat-6.0.18/bin/startup.sh

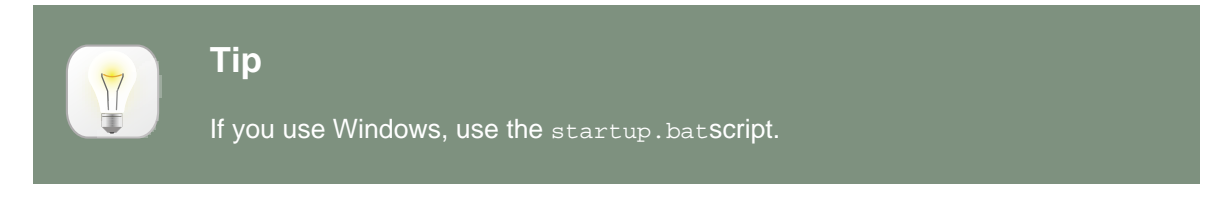

Wait for the application to deploy, and enjoy hours of fun at [http://localhost:8080/webbeans](http://localhost:8080/webbeans-numberguess)[numberguess](http://localhost:8080/webbeans-numberguess)!

# **3.3. Using GlassFish**

TODO

## <span id="page-28-0"></span>**3.4. The numberguess example**

In the numberguess application you get given 10 attempts to guess a number between 1 and 100. After each attempt, you will be told whether you are too high, or too low.

The numberguess example is comprised of a number of Web Beans, configuration files, and Facelet JSF pages, packaged as a war. Let's start with the configuration files.

All the configuration files for this example are located in  $WED-INF/$ , which is stored in  $WEDC$ in the source tree. First, we have faces-config. xml, in which we tell JSF to use Facelets:

```
<?xml version='1.0' encoding='UTF-8'?>
<faces-config version="1.2"
        xmlns="http://java.sun.com/xml/ns/javaee"
        xmlns:xsi="http://www.w3.org/2001/XMLSchema-instance"
          xsi:schemaLocation="http://java.sun.com/xml/ns/javaee http://java.sun.com/xml/ns/
javaee/web-facesconfig_1_2.xsd">
```
 <application> <view-handler>com.sun.facelets.FaceletViewHandler</view-handler> </application>

</faces-config>

There is an empty web-beans.xml file, which marks this application as a Web Beans application.

Finally there is web.xml:

```
<?xml version="1.0" encoding="UTF-8"?>
```
<web-app version="2.5"

xmlns="http://java.sun.com/xml/ns/javaee"

xmlns:xsi="http://www.w3.org/2001/XMLSchema-instance"

 xsi:schemaLocation="http://java.sun.com/xml/ns/javaee http://java.sun.com/xml/ns/javaee/ web-app\_2\_5.xsd">

<display-name>Web Beans Numbergues example</display-name>

<!-- JSF -->

<servlet>

 $\vert$ 

<servlet-name>Faces Servlet</servlet-name>

<servlet-class>javax.faces.webapp.FacesServlet</servlet-class>

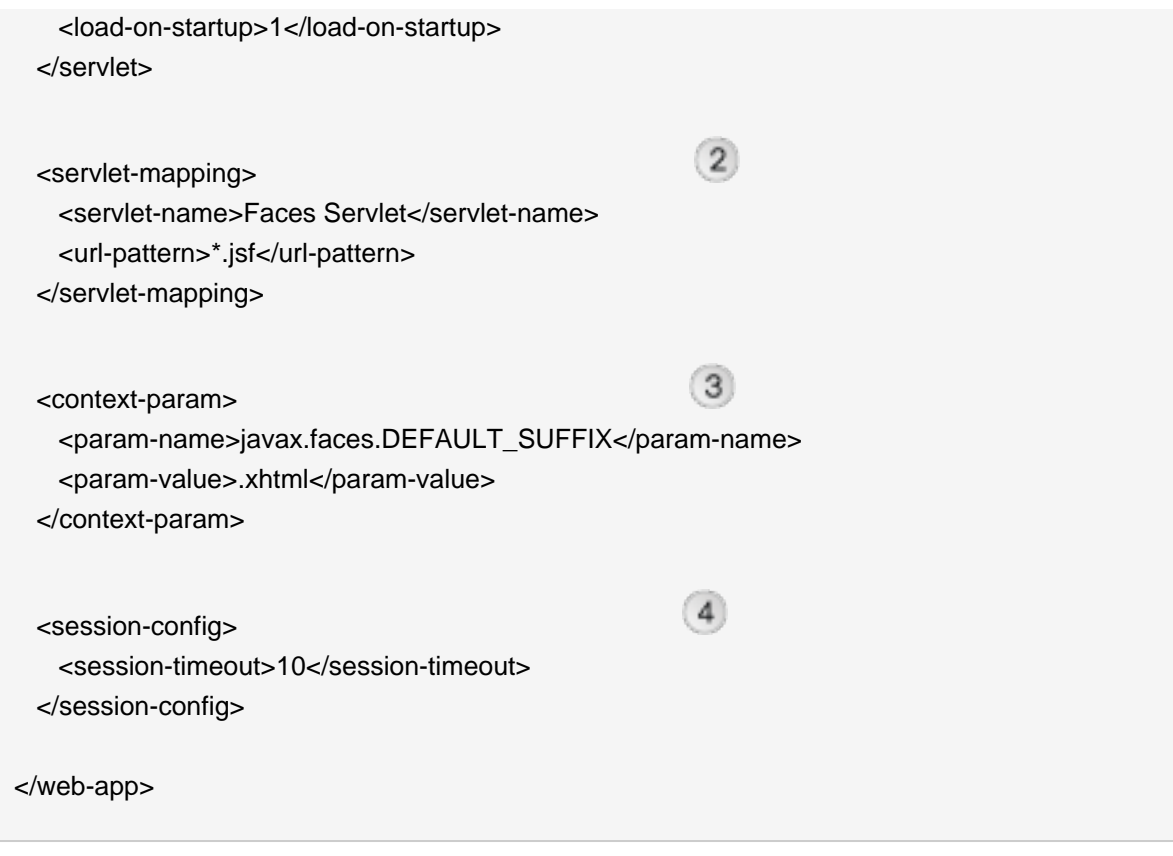

- Enable and load the JSF servlet
- $\Omega$  Configure requests to . jsf pages to be handled by JSF
- Tell JSF that we will be giving our source files (facelets) an extension of .xhtml
- Configure a session timeout of 10 minutes

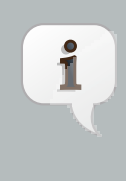

#### **Note**

Whilst this demo is a JSF demo, you can use Web Beans with any Servlet based web framework.

Let's take a look at the Facelet view:

```
<!DOCTYPE html PUBLIC "-//W3C//DTD XHTML 1.0 Transitional//EN" "http://www.w3.org/TR/
xhtml1/DTD/xhtml1-transitional.dtd">
<html xmlns="http://www.w3.org/1999/xhtml"
   xmlns:ui="http://java.sun.com/jsf/facelets"
   xmlns:h="http://java.sun.com/jsf/html"
   xmlns:f="http://java.sun.com/jsf/core"
   xmlns:s="http://jboss.com/products/seam/taglib">
```

```
(1) <ui:composition template="template.xhtml"> 
   <ui:define name="content">
     <h1>Guess a number...</h1>
     <h:form id="NumberGuessMain">
                                                         \overline{2} <div style="color: red"> 
         <h:messages id="messages" globalOnly="false"/>
          <h:outputText id="Higher" value="Higher!" rendered="#{game.number gt game.guess
 and game.guess ne 0}"/>
         <h:outputText id="Lower" value="Lower!" rendered="#{game.number lt game.guess and
 game.guess ne 0}"/>
       </div>
       <div>
       I'm thinking of a number between \#{game.smallest} and \#{game.bigge 3 st}.
         You have #{game.remainingGuesses} guesses.
       </div>
       <div>
         Your guess: 
                                                             \left( 4\right) <h:inputText id="inputGuess" 
                 value="#{game.guess}" 
                 required="true" 
                 size="3" 
                 disabled="#{game.number eq game.guess}">
                                                                        (5)
          <f:validateLongRange maximum="#{game.biggest}" 
                        minimum="#{game.smallest}"/>
         </h:inputText>
                                                                  (6) <h:commandButton id="GuessButton" 
                   value="Guess" 
                   action="#{game.check}" 
                   disabled="#{game.number eq game.guess}"/>
       </div>
       <div>
                 <h:commandButton id="RestartButton" value="Reset" action="#{game.reset}"
 immediate="true" />
       </div>
     </h:form>
   </ui:define>
  </ui:composition>
</html>
```
- Facelets is a templating language for JSF, here we are wrapping our page in a template which defines the header.
- There are a number of messages which can be sent to the user, "Higher!", "Lower!" and "Correct!"
- As the user guesses, the range of numbers they can guess gets smaller this sentance changes to make sure they know what range to guess in.
- **4** This input field is bound to a Web Bean, using the value expression.
- A range validator is used to make sure the user doesn't accidentally input a number outside of the range in which they can guess - if the validator wasn't here, the user might use up a guess on an out of range number.
- And, of course, there must be a way for the user to send their guess to the server. Here we bind to an action method on the Web Bean.

The example exists of 4 classes, the first two of which are binding types. First, there is the @Random binding type, used for injecting a random number:

@Target( { TYPE, METHOD, PARAMETER, FIELD }) @Retention(RUNTIME) @Documented @BindingType **public** @**interface** Random {}

There is also the @MaxNumber binding type, used for injecting the maximum number that can be injected:

@Target( { TYPE, METHOD, PARAMETER, FIELD }) @Retention(RUNTIME) @Documented @BindingType **public** @**interface** MaxNumber {}

The Generator class is responsible for creating the random number, via a producer method. It also exposes the maximum possible number via a producer method:

```
@ApplicationScoped
public class Generator {
```
**private** java.util.Random random = **new** java.util.Random( System.currentTimeMillis() );

**private** int maxNumber = 100;

```
java.util.Random getRandom()
 {
   return random;
 }
 @Produces @Random int next() {
   return getRandom().nextInt(maxNumber);
 }
 @Produces @MaxNumber int getMaxNumber()
 {
   return maxNumber;
 }
}
```
You'll notice that the Generator is application scoped; therefore we don't get a different random each time.

The final Web Bean in the application is the session scoped Game.

You'll note that we've used the @Named annotation, so that we can use the bean through EL in the JSF page. Finally, we've used constructor injection to initialize the game with a random number. And of course, we need to tell the player when they've won, so we give feedback with a FacesMessage.

**package** org.jboss.webbeans.examples.numberguess;

**import** javax.annotation.PostConstruct; **import** javax.faces.application.FacesMessage; **import** javax.faces.context.FacesContext; **import** javax.webbeans.AnnotationLiteral; **import** javax.webbeans.Current; **import** javax.webbeans.Initializer; **import** javax.webbeans.Named; **import** javax.webbeans.SessionScoped; **import** javax.webbeans.manager.Manager;

@Named @SessionScoped **public class** Game {

**private** int number;

```
private int guess;
private int smallest;
private int biggest;
private int remainingGuesses;
@Current Manager manager;
public Game()
{
}
@Initializer
Game(@MaxNumber int maxNumber)
{
 this.biggest = maxNumber;
}
public int getNumber()
{
 return number;
}
public int getGuess()
{
 return guess;
}
public void setGuess(int guess)
{
 this.guess = guess;
}
public int getSmallest()
{
 return smallest;
}
public int getBiggest()
{
 return biggest;
}
public int getRemainingGuesses()
```

```
{
   return remainingGuesses;
 }
  public String check()
 {
   if (guess>number)
   {
     biggest = guess - 1;
   }
   if (guess<number)
   {
     smallest = guess + 1;
   }
   if (guess == number)
   {
     FacesContext.getCurrentInstance().addMessage(null, new FacesMessage("Correct!"));
   }
   remainingGuesses--;
   return null;
 }
  @PostConstruct
  public void reset()
  {
   this.smallest = 0;
   this.guess = 0;
   this.remainingGuesses = 10;
                      this.number = manager.getInstanceByType(Integer.class, new
AnnotationLiteral<Random>(){});
 }
}
```
### **3.4.1. The numberguess example in Tomcat**

The numberguess for Tomcat differs in a couple of ways. Firstly, Web Beans should be deployed as a Web Application library in WEB-INF/lib. For your convenience we provide a single jar suitable for running Web Beans in any servlet container webbeans-servlet.jar.

<span id="page-35-0"></span>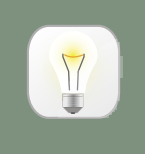

**Tip**

Of course, you must also include JSF and EL, as well common annotations (jsr250-api.jar) which a JEE server includes by default.

Secondly, we need to explicitly specify the servlet listener (used to boot Web Beans, and control it's interaction with requests) in web. xml:

<listener>

 <listener-class>org.jboss.webbeans.environment.servlet.Listener</listener-class> </listener>

### **3.4.2. The numberguess example for Apache Wicket**

Whilst JSR-299 specifies integration with Java ServerFaces, Web Beans allows you to inject into Wicket components, and also allows you to use a conversation context with Wicket. In this section, we'll walk you through the Wicket version of the numberguess example.

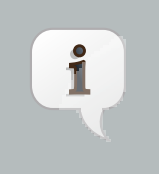

**Note**

You may want to review the Wicket documentation at <http://wicket.apache.org/>.

Like the previous example, the Wicket WebBeans examples make use of the webbeans-servlet module. The use of the *[Jetty servlet container](http://jetty.mortbay.org/)* [[http://jetty.mortbay.org/\]](http://jetty.mortbay.org/) is common in the Wicket community, and is chosen here as the runtime container in order to facilitate comparison between the standard Wicket examples and these examples, and also to show how the webbeans-servlet integration is not dependent upon Tomcat as the servlet container.

These examples make use of the Eclipse IDE; instructions are also given to deploy the application from the command line.

#### **3.4.2.1. Creating the Eclipse project**

To generate an Eclipse project from the example:

cd examples/wicket/numberguess mvn -Pjetty eclipse:eclipse

Then, from eclipse, choose File -> Import -> General -> Existing Projects into Workspace, select the root directory of the numberguess example, and click finish. Note that if you do not intend to
run the example with jetty from within eclipse, omit the "-Pjetty." This will create a project in your workspace called webbeans-wicket-numberguess

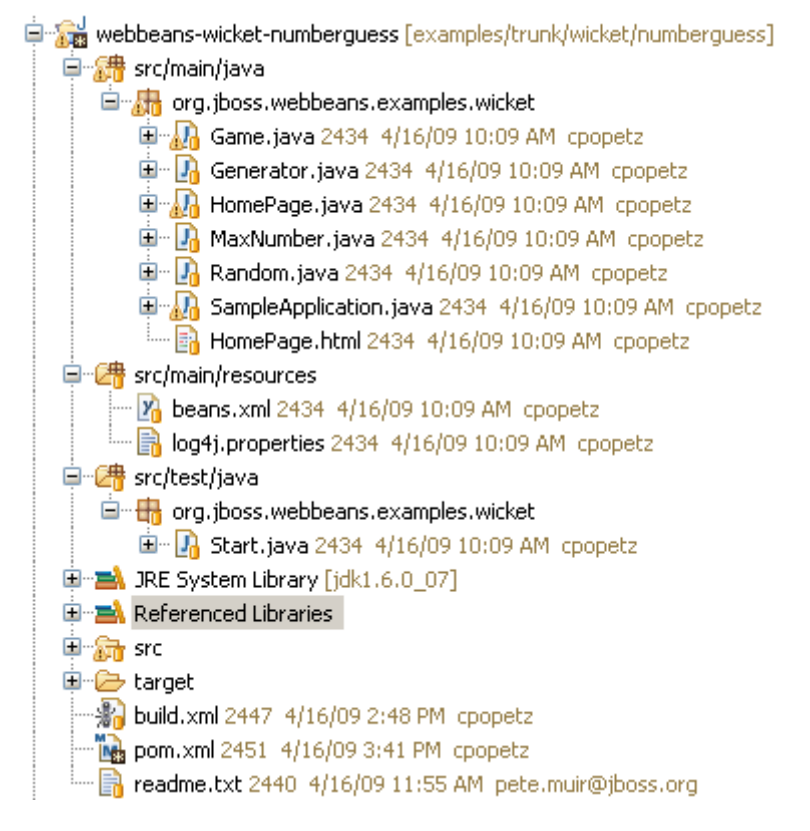

#### **3.4.2.2. Running the example from Eclipse**

This project follows the wicket-quickstart approach of creating an instance of Jetty in the Start class. So running the example is as simple as right-clicking on that Start class in src/test/java in the Package Explorer and choosing Run as Java Application. You should see console output related to Jetty starting up; then visit able http://localhost:8080 to view the app. To debug choose Debug as Java Application.

### **3.4.2.3. Running the example from the command line in JBoss AS or Tomcat**

This example can also be deployed from the command line in a (similar to the other examples). Assuming you have set up the build.properties file in the examples directory to specify the location of JBoss AS or Tomcat, as previously described, you can run ant deploy from the examples/wicket/numberguess directory, and access the application at http:// localhost:8080/webbeans-numberguess-wicket.

#### **3.4.2.4. Understanding the code**

JSF uses Unified EL expressions to bind view layer components in JSP or Facelet views to beans, Wicket defines it's components in Java. The markup is plain html with a one-to-one mapping between html elements and the view components. All view logic, including binding of components to models and controlling the response of view actions, is handled in Java. The integration of Web Beans with Wicket takes advantage of the same binding annotations used in your business layer to provide injection into your WebPage subclass (or into other custom wicket component subclasses).

The code in the wicket numberguess example is very similar to the JSF-based numberguess example. The business layer is identical!

Differences are:

• Each wicket application must have a WebApplication subclass, In our case, our application class is SampleApplication:

```
public class SampleApplication extends WebBeansApplication {
  @Override
  public Class getHomePage() {
    return HomePage.class;
  }
}
```
This class specifies which page wicket should treat as our home page, in our case, HomePage.class

• In HomePage we see typical wicket code to set up page elements. The bit that is interesting is the injection of the Game bean:

@Current Game game;

The Game bean is can then be used, for example, by the code for submitting a guess:

final Component guessButton = new AjaxButton("GuessButton") { protected void onSubmit(AjaxRequestTarget target, Form form) { if (game.check()) {

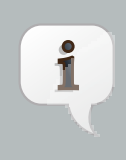

#### **Note**

All injections may be serialized; actual storage of the bean is managed by JSR-299. Note that Wicket components, like the HomePage and it subcomponents, are not JSR-299 beans.

Wicket components allow injection, but they cannot use interceptors, decorators and lifecycle callbacks such as @PostConstruct or @Initializer methods.

- The example uses AJAX for processing of button events, and dynamically hides buttons that are no longer relevant, for example when the user has won the game.
- In order to activate wicket for this webapp, the Wicket filter is added to web.xml, and our application class is specified:

```
<filter>
  <filter-name>wicket.numberguess-example</filter-name>
  <filter-class>org.apache.wicket.protocol.http.WicketFilter</filter-class>
  <init-param>
    <param-name>applicationClassName</param-name>
    <param-value>org.jboss.webbeans.examples.wicket.SampleApplication</param-value>
  </init-param>
</filter>
<filter-mapping>
  <filter-name>wicket.numberguess-example</filter-name>
  <url-pattern>/*</url-pattern>
</filter-mapping>
<listener>
  <listener-class>org.jboss.webbeans.environment.servlet.Listener</listener-class>
</listener>
```
Note that the servlet listener is also added, as in the Tomcat example, in order to boostrap Web Beans when Jetty starts, and to hook Web Beans into the Jetty servlet request and session lifecycles.

### **3.4.3. The numberguess example for Java SE with Swing**

This example can be found in the examples/se/numberguess folder of the Web Beans distribution.

To run this example:

- Open a command line/terminal window in the examples/se/numberguess directory
- Ensure that Maven 2 is installed and in your PATH
- Ensure that the JAVA\_HOME environment variable is pointing to your JDK installation
- execute the following command

mvn -Drun

There is an empty beans.xml file in the root package (src/main/resources/beans.xml), which marks this application as a Web Beans application.

The game's main logic is located in Game. java. Here is the code for that class, highlighting the changes made from the web application version:

```
(1)(2)@ApplicationScoped 
public class Game implements Serializable
{
  private int number;
  private int guess;
  private int smallest;
  @MaxNumber
  private int maxNumber;
  private int biggest;
  private int remainingGuesses;
  private boolean validNumberRange = true;
  @Current Generator rndGenerator;
  ...
  public boolean isValidNumberRange()
  {
    return validNumberRange;
  }
  public boolean isGameWon()
                                                 \overline{3}{ 
    return guess == number;
  }
  public boolean isGameLost()
  {
    return guess != number && remainingGuesses <= 0;
  }
  public boolean check()
  {
    boolean result = false;
```
The numberguess example for Java SE with Swing

```
(4)if ( checkNewNumberRangeIsValid() )
     {
       if ( guess > number )
       {
          biggest = guess - 1;
       }
       if ( guess < number )
       {
          smallest = guess + 1;
       }
       if ( guess == number )
       {
          result = true;}
       remainingGuesses--;
     }
     return result;
  }
  private boolean checkNewNumberRangeIsValid()
  {
     return validNumberRange = ( ( guess >= smallest ) && ( guess <= biggest ) );
  }
   @PostConstruct
                                                         \left( 5\right)public void reset() 
  {
     this.smallest = 0;
     ...
     this.number = rndGenerator.next();
  }
}
```
- $\odot$ The bean is application scoped instead of session scoped, since an instance of the application represents a single 'session'.
- The bean is not named, since it doesn't need to be accessed via EL $\overline{2}$
- There is no JSF FacesContext to add messages to. Instead the Game class provides additional information about the state of the current game including:
	- If the game has been won or lost
	- If the most recent guess was invalid

This allows the Swing UI to query the state of the game, which it does indirectly via a class called MessageGenerator, in order to determine the appropriate messages to display to the user during the game.

- (4) Validation of user input is performed during the  $\text{check}()$  method, since there is no dedicated validation phase
- The reset() method makes a call to the injected rndGenerator in order to get the random number at the start of each game. It cannot use manager.getInstanceByType(Integer.class, new AnnotationLiteral<Random>(){}) as the JSF example does because there will not be any active contexts like there is during a JSF request.

The MessageGenerator class depends on the current instance of Game, and queries its state in order to determine the appropriate messages to provide as the prompt for the user's next guess and the response to the previous guess. The code for MessageGenerator is as follows:

```
public class MessageGenerator
{
                                                               \blacksquare@Current Game game:
                                                                  \overline{2}public String getChallengeMessage() 
  {
     StringBuilder challengeMsg = new StringBuilder( "I'm thinking of a number between " );
     challengeMsg.append( game.getSmallest() );
     challengeMsg.append( " and " );
     challengeMsg.append( game.getBiggest() );
     challengeMsg.append( ". Can you guess what it is?" );
     return challengeMsg.toString();
  }
                                                                 \overline{3}public String getResultMessage() 
  {
     if ( game.isGameWon() )
     {
       return "You guess it! The number was " + game.getNumber();
```
The numberguess example for Java SE with Swing

```
} else if ( game.isGameLost() )
     {
       return "You are fail! The number was " + game.getNumber();
     } else if ( ! game.isValidNumberRange() )
     {
       return "Invalid number range!";
     } else if ( game.getRemainingGuesses() == Game.MAX_NUM_GUESSES )
     {
       return "What is your first guess?";
     } else
     {
       String direction = null;
       if ( game.getGuess() < game.getNumber() )
       {
          direction = "Higher";
       } else
       {
          direction = "Lower";
       }
       return direction + "! You have " + game.getRemainingGuesses() + " guesses left.";
     }
  }
}
```
 $\bigcirc$ The instance of Game for the application is injected here.

The Game's state is interrogated to determine the appropriate challenge message.  $\overline{2}$ 

And again to determine whether to congratulate, console or encourage the user to continue.  $\overline{3}$ 

Finally we come to the NumberGuessFrame class which provides the Swing front end to our guessing game.

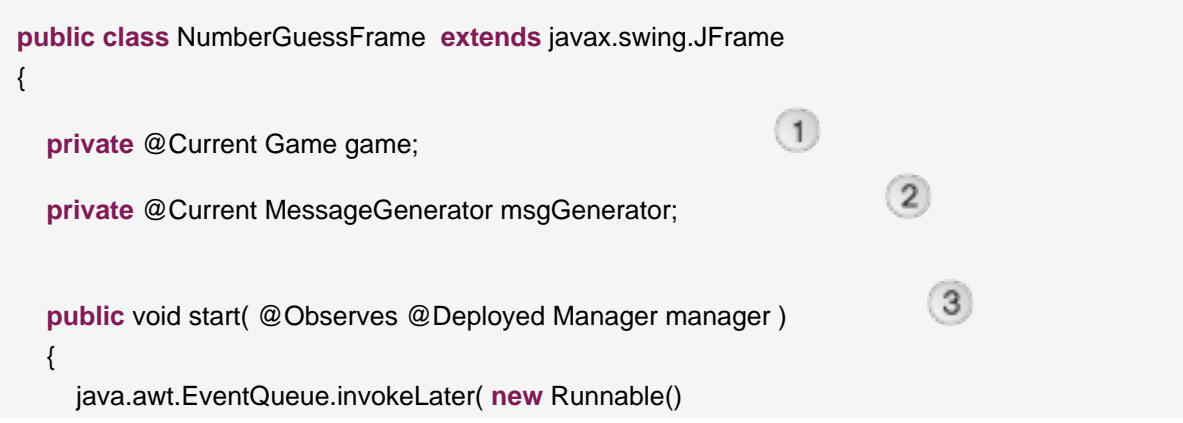

```
{
       public void run()
       {
         initComponents();
          setVisible( true );
       }
    } );
}
                                                          (4)private void initComponents() { 
  buttonPanel = new javax.swing.JPanel();
  mainMsgPanel = new javax.swing.JPanel();
  mainLabel = new javax.swing.JLabel();
  messageLabel = new javax.swing.JLabel();
  guessText = new javax.swing.JTextField();
  ...
  mainLabel.setText(msgGenerator.getChallengeMessage());
  mainMsgPanel.add(mainLabel);
  messageLabel.setText(msgGenerator.getResultMessage());
  mainMsgPanel.add(messageLabel);
  ...
}
private void guessButtonActionPerformed( java.awt.event.ActionEvent evt ) 5
{
  int guess = Integer.parseInt(guessText.getText());
  game.setGuess( guess );
  game.check();
  refreshUI();
}
                                                                         (6)private void replayBtnActionPerformed( java.awt.event.ActionEvent evt ) 
{
 game.reset();
 refreshUI();
}
                                                      \left(7\right)private void refreshUI()
```
mainLabel.setText( msgGenerator.getChallengeMessage() ); messageLabel.setText( msgGenerator.getResultMessage() ); guessText.setText( "" ); guessesLeftBar.setValue( game.getRemainingGuesses() ); guessText.requestFocus();

#### // swing components

**private** javax.swing.JPanel borderPanel;

**private** javax.swing.JButton replayBtn;

#### }

{

}

...

- The injected instance of the game (logic and state).  $\bigcap$
- The injected message generator for UI messages.  $\sqrt{2}$
- **3** This application is started in the usual Web Beans SE way, by observing the @Deployed Manager event.
- **4** This method initialises all of the Swing components. Note the use of the msqGenerator.
- guessButtonActionPerformed is called when the 'Guess' button is clicked, and it does the following:
	- Gets the guess entered by the user and sets it as the current guess in the Game
	- Calls game.check() to validate and perform one 'turn' of the game
	- Calls refreshul. If there were validation errors with the input, this will have been captured during game.check() and as such will be reflected in the messeges returned by MessageGenerator and subsequently presented to the user. If there are no validation errors then the user will be told to guess again (higher or lower) or that the game has ended either in a win (correct guess) or a loss (ran out of guesses).
- replayBtnActionPerformed simply calls game.reset() to start a new game and refreshes the messages in the UI.
- refreshUI uses the MessageGenerator to update the messages to the user based on the current state of the Game.

# **3.5. The translator example**

The translator example will take any sentences you enter, and translate them to Latin.

The translator example is built as an ear, and contains EJBs. As a result, it's structure is more complex than the numberguess example.

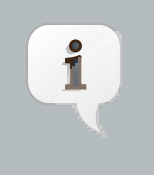

#### **Note**

EJB 3.1 and Jave EE 6 allow you to package EJBs in a war, which will make this structure much simpler!

First, let's take a look at the ear aggregator, which is located in webbeans-translator-ear module. Maven automatically generates the application.xml for us:

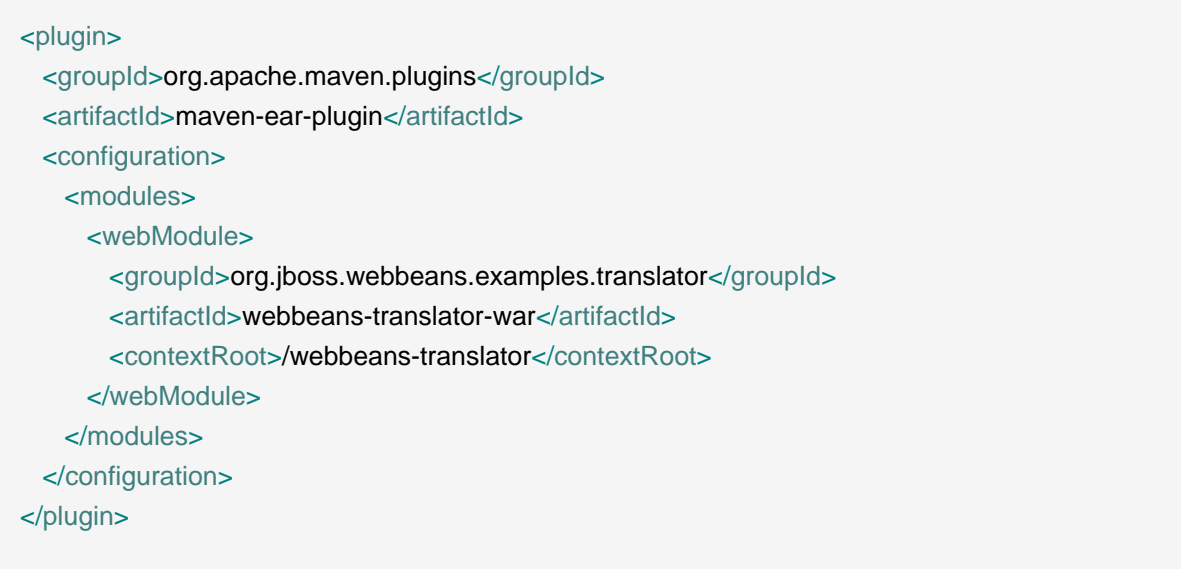

Here we set the context path, which gives us a nice url ([http://localhost:8080/webbeans](http://localhost:8080/webbeans-translator)[translator](http://localhost:8080/webbeans-translator)).

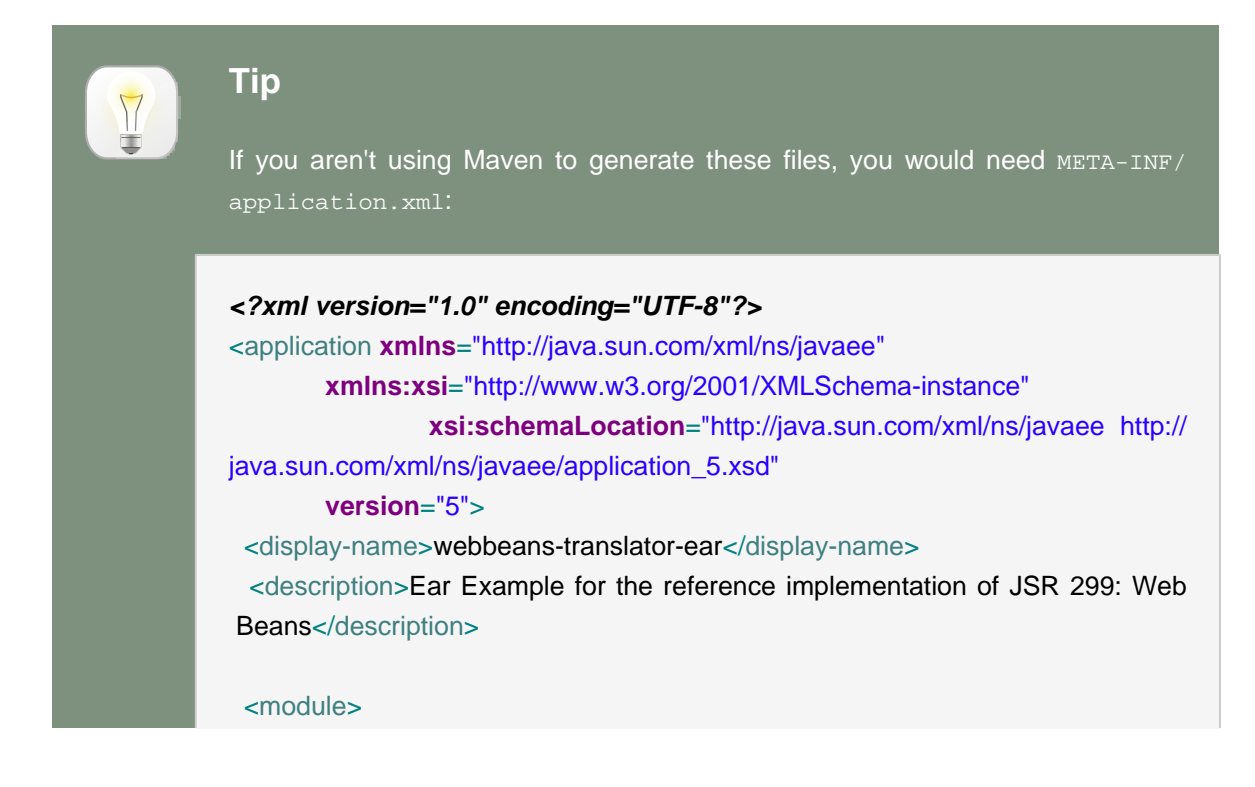

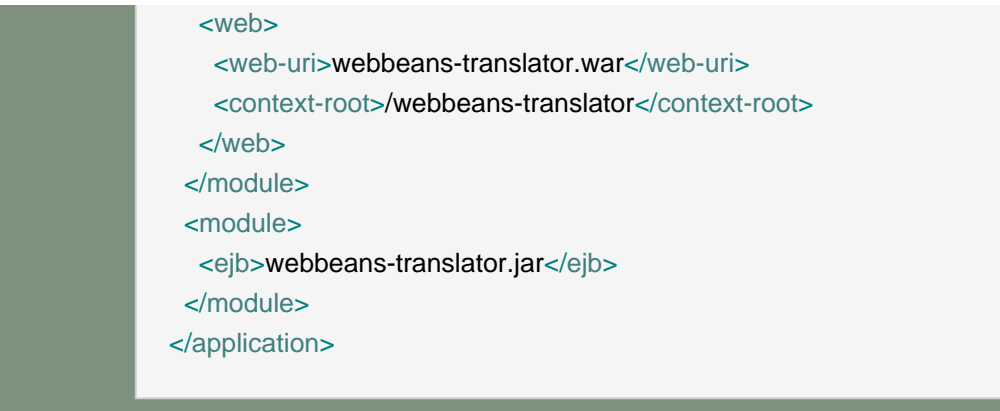

Next, lets look at the war. Just as in the numberguess example, we have a faces-config.xml (to enable Facelets) and a web.xml (to enable JSF) in WebContent/WEB-INF.

More intersting is the facelet used to translate text. Just as in the numberguess example we have a template, which surrounds the form (ommitted here for brevity):

```
<h:form id="NumberGuessMain">
  <table>
    <tr align="center" style="font-weight: bold" >
     <td> Your text
     \lt/d<td>Translation
     \langle t \, ds\langle t \rangle<tr><td> <h:inputTextareaid="text"value="#{translator.text}" required="true" rows="5"cols="80" />
     \lt/d<td>
        <h:outputText value="#{translator.translatedText}" />
     \lt/d\langle t \rangle </table>
  <div>
    <h:commandButton id="button" value="Translate" action="#{translator.translate}"/>
  </div>
</h:form>
```
The user can enter some text in the lefthand textarea, and hit the translate button to see the result to the right.

Finally, let's look at the ejb module, webbeans-translator-ejb. In src/main/resources/META-INF there is just an empty web-beans.xml, used to mark the archive as containing Web Beans.

We've saved the most interesting bit to last, the code! The project has two simple beans, SentenceParser and TextTranslator and two enterprise beans, TranslatorControllerBean and SentenceTranslator. You should be getting quite familiar with what a Web Bean looks like by now, so we'll just highlight the most interesting bits here.

Both SentenceParser and TextTranslator are dependent beans, and TextTranslator uses constructor initialization:

**public class** TextTranslator { **private** SentenceParser sentenceParser; **private** Translator sentenceTranslator; @Initializer TextTranslator(SentenceParser sentenceParser, Translator sentenceTranslator) { **this**.sentenceParser = sentenceParser;

**this**.sentenceTranslator = sentenceTranslator;

TextTranslator is a stateless bean (with a local business interface), where the magic happens - of course, we couldn't develop a full translator, but we gave it a good go!

Finally, there is UI orientated controller, that collects the text from the user, and dispatches it to the translator. This is a request scoped, named, stateful session bean, which injects the translator.

@Stateful @RequestScoped @Named("translator") **public class** TranslatorControllerBean **implements** TranslatorController {

@Current TextTranslator translator;

The bean also has getters and setters for all the fields on the page.

As this is a stateful session bean, we have to have a remove method:

@Remove

**public** void remove() { }

The Web Beans manager will call the remove method for you when the bean is destroyed; in this case at the end of the request.

That concludes our short tour of the Web Beans examples. For more on Web Beans , or to help out, please visit <http://www.seamframework.org/WebBeans/Development>.

We need help in all areas - bug fixing, writing new features, writing examples and translating this reference guide.

# **Dependency injection**

Web Beans supports three primary mechanisms for dependency injection:

Constructor parameter injection:

```
public class Checkout {
  private final ShoppingCart cart;
   @Initializer
  public Checkout(ShoppingCart cart) {
     this.cart = cart;
  }
}
```
Initializer method parameter injection:

```
public class Checkout {
  private ShoppingCart cart;
   @Initializer
  void setShoppingCart(ShoppingCart cart) {
     this.cart = cart;
  }
}
```
And direct field injection:

```
public class Checkout {
  private @Current ShoppingCart cart;
}
```
Dependency injection always occurs when the Web Bean instance is first instantiated.

- First, the Web Bean manager calls the Web Bean constructor, to obtain an instance of the Web Bean.
- Next, the Web Bean manager initializes the values of all injected fields of the Web Bean.
- Next, the Web Bean manager calls all initializer methods of Web Bean.
- Finally, the @PostConstruct method of the Web Bean, if any, is called.

Constructor parameter injection is not supported for EJB beans, since the EJB is instantiated by the EJB container, not the Web Bean manager.

Parameters of constructors and initializer methods need not be explicitly annotated when the default binding type @Current applies. Injected fields, however, *must* specify a binding type, even when the default binding type applies. If the field does not specify a binding type, it will not be injected.

Producer methods also support parameter injection:

```
@Produces Checkout createCheckout(ShoppingCart cart) {
  return new Checkout(cart);
```
}

Finally, observer methods (which we'll meet in *[Chapter 9, Events](#page-84-0)*), disposal methods and destructor methods all support parameter injection.

The Web Beans specification defines a procedure, called the typesafe resolution algorithm, that the Web Bean manager follows when identifying the Web Bean to inject to an injection point. This algorithm looks complex at first, but once you understand it, it's really quite intuitive. Typesafe resolution is performed at system initialization time, which means that the manager will inform the user immediately if a Web Bean's dependencies cannot be satisfied, by throwing a UnsatisfiedDependencyException or AmbiguousDependencyException.

The purpose of this algorithm is to allow multiple Web Beans to implement the same API type and either:

- allow the client to select which implementation it requires using binding annotations,
- allow the application deployer to select which implementation is appropriate for a particular deployment, without changes to the client, by enabling or disabling *deployment types*, or
- allow one implementation of an API to override another implementation of the same API at deployment time, without changes to the client, using *deployment type precedence*.

Let's explore how the Web Beans manager determines a Web Bean to be injected.

# **4.1. Binding annotations**

If we have more than one Web Bean that implements a particular API type, the injection point can specify exactly which Web Bean should be injected using a binding annotation. For example, there might be two implementations of PaymentProcessor:

@PayByCheque **public class** ChequePaymentProcessor **implements** PaymentProcessor { **public** void process(Payment payment) { ... }

}

@PayByCreditCard **public class** CreditCardPaymentProcessor **implements** PaymentProcessor { **public** void process(Payment payment) { ... } }

Where @PayByCheque and @PayByCreditCard are binding annotations:

@Retention(RUNTIME) @Target({TYPE, METHOD, FIELD, PARAMETER}) @BindingType **public** @**interface** PayByCheque {}

@Retention(RUNTIME) @Target({TYPE, METHOD, FIELD, PARAMETER}) @BindingType **public** @**interface** PayByCreditCard {}

A client Web Bean developer uses the binding annotation to specify exactly which Web Bean should be injected.

Using field injection:

@PayByCheque PaymentProcessor chequePaymentProcessor; @PayByCreditCard PaymentProcessor creditCardPaymentProcessor;

Using initializer method injection:

```
@Initializer
public void setPaymentProcessors(@PayByCheque PaymentProcessor
chequePaymentProcessor,
                 @PayByCreditCard PaymentProcessor creditCardPaymentProcessor) {
 this.chequePaymentProcessor = chequePaymentProcessor;
 this.creditCardPaymentProcessor = creditCardPaymentProcessor;
}
```
Or using constructor injection:

```
@Initializer
public Checkout(@PayByCheque PaymentProcessor chequePaymentProcessor,
         @PayByCreditCard PaymentProcessor creditCardPaymentProcessor) {
 this.chequePaymentProcessor = chequePaymentProcessor;
 this.creditCardPaymentProcessor = creditCardPaymentProcessor;
}
```
### **4.1.1. Binding annotations with members**

Binding annotations may have members:

```
@Retention(RUNTIME)
@Target({TYPE, METHOD, FIELD, PARAMETER})
@BindingType
public @interface PayBy {
  PaymentType value();
}
```
In which case, the member value is significant:

```
@PayBy(CHEQUE) PaymentProcessor chequePaymentProcessor;
@PayBy(CREDIT_CARD) PaymentProcessor creditCardPaymentProcessor;
```
You can tell the Web Bean manager to ignore a member of a binding annotation type by annotating the member @NonBinding.

### **4.1.2. Combinations of binding annnotations**

An injection point may even specify multiple binding annotations:

@Asynchronous @PayByCheque PaymentProcessor paymentProcessor

In this case, only a Web Bean which has both binding annotations would be eligible for injection.

### **4.1.3. Binding annotations and producer methods**

Even producer methods may specify binding annotations:

```
@Produces
@Asynchronous @PayByCheque
PaymentProcessor createAsyncPaymentProcessor(@PayByCheque PaymentProcessor
processor) {
  return new AsynchronousPaymentProcessor(processor);
}
```
### **4.1.4. The default binding type**

Web Beans defines a binding type *@Current* that is the default binding type for any injection point or Web Bean that does not explicitly specify a binding type.

There are two common circumstances in which it is necessary to explicitly specify @Current:

- on a field, in order to declare it as an injected field with the default binding type, and
- on a Web Bean which has another binding type in addition to the default binding type.

## **4.2. Deployment types**

All Web Beans have a *deployment type*. Each deployment type identifies a set of Web Beans that should be conditionally installed in some deployments of the system.

For example, we could define a deployment type named @Mock, which would identify Web Beans that should only be installed when the system executes inside an integration testing environment:

@Retention(RUNTIME) @Target({TYPE, METHOD}) @DeploymentType **public** @**interface** Mock {}

Suppose we had some Web Bean that interacted with an external system to process payments:

```
public class ExternalPaymentProcessor {
  public void process(Payment p) {
     ...
  }
}
```
Since this Web Bean does not explicitly specify a deployment type, it has the default deployment type @Production.

For integration or unit testing, the external system is slow or unavailable. So we would create a mock object:

```
@Mock
public class MockPaymentProcessor implements PaymentProcessor {
  @Override
  public void process(Payment p) {
    p.setSuccessful(true);
  }
}
```
But how does the Web Bean manager determine which implementation to use in a particular deployment?

### **4.2.1. Enabling deployment types**

Web Beans defines two built-in deployment types: @Production and @Standard. By default, only Web Beans with the built-in deployment types are enabled when the system is deployed. We can identify additional deployment types to be enabled in a particular deployment by listing them in web-beans.xml.

Going back to our example, when we deploy our integration tests, we want all our @Mock objects to be installed:

<WebBeans> <Deploy> <Standard/> <Production/> <test:Mock/>

 </Deploy> </WebBeans>

Now the Web Bean manager will identify and install all Web Beans annotated @Production, @Standard or @Mock at deployment time.

The deployment type @Standard is used only for certain special Web Beans defined by the Web Beans specification. We can't use it for our own Web Beans, and we can't disable it.

The deployment type @Production is the default deployment type for Web Beans which don't explicitly declare a deployment type, and may be disabled.

### **4.2.2. Deployment type precedence**

If you've been paying attention, you're probably wondering how the Web Bean manager decides which implementation # ExternalPaymentProcessor OF MockPaymentProcessor # to choose. Consider what happens when the manager encounters this injection point:

@Current PaymentProcessor paymentProcessor

There are now two Web Beans which satisfy the PaymentProcessor contract. Of course, we can't use a binding annotation to disambiguate, since binding annotations are hard-coded into the source at the injection point, and we want the manager to be able to decide at deployment time!

The solution to this problem is that each deployment type has a different precedence. The precedence of the deployment types is determined by the order in which they appear in webbeans.xml. In our example, @Mock appears later than @Production so it has a higher precedence.

Whenever the manager discovers that more than one Web Bean could satisfy the contract (API type plus binding annotations) specified by an injection point, it considers the relative precedence of the Web Beans. If one has a higher precedence than the others, it chooses the higher precedence Web Bean to inject. So, in our example, the Web Bean manager will inject MockPaymentProcessor when executing in our integration testing environment (which is exactly what we want).

It's interesting to compare this facility to today's popular manager architectures. Various "lightweight" containers also allow conditional deployment of classes that exist in the classpath, but the classes that are to be deployed must be explicity, individually, listed in configuration code or in some XML configuration file. Web Beans does support Web Bean definition and configuration via XML, but in the common case where no complex configuration is required, deployment types allow a whole set of Web Beans to be enabled with a single line of XML. Meanwhile, a developer browsing the code can easily identify what deployment scenarios the Web Bean will be used in.

### **4.2.3. Example deployment types**

Deployment types are useful for all kinds of things, here's some examples:

- @Mock and @Staging deployment types for testing
- @AustralianTaxLaw for site-specific Web Beans
- @SeamFramework, @Guice for third-party frameworks which build on Web Beans
- @Standard for standard Web Beans defined by the Web Beans specification

I'm sure you can think of more applications...

# **4.3. Fixing unsatisfied dependencies**

The typesafe resolution algorithm fails when, after considering the binding annotations and and deployment types of all Web Beans that implement the API type of an injection point, the Web Bean manager is unable to identify exactly one Web Bean to inject.

It's usually easy to fix an UnsatisfiedDependencyException or AmbiguousDependencyException.

To fix an UnsatisfiedDependencyException, simply provide a Web Bean which implements the API type and has the binding types of the injection point # or enable the deployment type of a Web Bean that already implements the API type and has the binding types.

To fix an AmbiguousDependencyException, introduce a binding type to distinguish between the two implementations of the API type, or change the deployment type of one of the implementations so that the Web Bean manager can use deployment type precedence to choose between them. An AmbiguousDependencyException can only occur if two Web Beans share a binding type and have exactly the same deployment type.

There's one more issue you need to be aware of when using dependency injection in Web Beans.

# **4.4. Client proxies**

Clients of an injected Web Bean do not usually hold a direct reference to a Web Bean instance.

Imagine that a Web Bean bound to the application scope held a direct reference to a Web Bean bound to the request scope. The application scoped Web Bean is shared between many different requests. However, each request should see a different instance of the request scoped Web bean!

Now imagine that a Web Bean bound to the session scope held a direct reference to a Web Bean bound to the application scope. From time to time, the session context is serialized to disk in order to use memory more efficiently. However, the application scoped Web Bean instance should not be serialized along with the session scoped Web Bean!

Therefore, unless a Web Bean has the default scope @Dependent, the Web Bean manager must indirect all injected references to the Web Bean through a proxy object. This *client proxy* is responsible for ensuring that the Web Bean instance that receives a method invocation is the instance that is associated with the current context. The client proxy also allows Web Beans bound to contexts such as the session context to be serialized to disk without recursively serializing other injected Web Beans.

Unfortunately, due to limitations of the Java language, some Java types cannot be proxied by the Web Bean manager. Therefore, the Web Bean manager throws an UnproxyableDependencyException if the type of an injection point cannot be proxied.

The following Java types cannot be proxied by the Web Bean manager:

- classes which are declared final or have a final method.
- classes which have no non-private constructor with no parameters, and
- arrays and primitive types.

It's usually very easy to fix an UnproxyableDependencyException. Simply add a constructor with no parameters to the injected class, introduce an interface, or change the scope of the injected Web Bean to @Dependent.

# **4.5. Obtaining a Web Bean by programatic lookup**

The application may obtain an instance of the interface Manager by injection:

@Current Manager manager;

The Manager object provides a set of methods for obtaining a Web Bean instance programatically.

PaymentProcessor p = manager.getInstanceByType(PaymentProcessor.**class**);

Binding annotations may be specified by subclassing the helper class AnnotationLiteral, since it is otherwise difficult to instantiate an annotation type in Java.

PaymentProcessor p = manager.getInstanceByType(PaymentProcessor.**class**, **new** AnnotationLiteral<CreditCard>(){});

If the binding type has an annotation member, we can't use an anonymous subclass of AnnotationLiteral # instead we'll need to create a named subclass:

**abstract class** CreditCardBinding extends AnnotationLiteral<CreditCard> **implements** CreditCard {}

PaymentProcessor p = manager.getInstanceByType(PaymentProcessor.**class**, **new** CreditCardBinding() {

```
public void value() { return paymentType; }
} );
```
### **4.6. Lifecycle callbacks, @Resource, @EJB and @PersistenceContext**

Enterprise Web Beans support all the lifecycle callbacks defined by the EJB specification: @PostConstruct, @PreDestroy, @PrePassivate and @PostActivate.

Simple Web Beans support only the @PostConstruct and @PreDestroy callbacks.

Both enterprise and simple Web Beans support the use of @Resource, @EJB and @PersistenceContext for injection of Java EE resources, EJBs and JPA persistence contexts, respectively. Simple Web Beans do not support the use of @PersistenceContext(type=EXTENDED).

The @PostConstruct callback always occurs after all dependencies have been injected.

### **4.7. The InjectionPoint object**

There are certain kinds of dependent objects  $#$  Web Beans with scope @Dependent  $#$  that need to know something about the object or injection point into which they are injected in order to be able to do what they do. For example:

- The log category for a  $Logger$  depends upon the class of the object that owns it.
- Injection of a HTTP parameter or header value depends upon what parameter or header name was specified at the injection point.
- Injection of the result of an EL expression evaluation depends upon the expression that was specified at the injection point.

A Web Bean with scope @Dependent may inject an instance of InjectionPoint and access metadata relating to the injection point to which it belongs.

Let's look at an example. The following code is verbose, and vulnerable to refactoring problems:

Logger log = Logger.getLogger(MyClass.**class**.getName());

This clever little producer method lets you inject a JDK Logger without explicitly specifying the log category:

```
class LogFactory {
```
@Produces Logger createLogger(InjectionPoint injectionPoint) { **return** Logger.getLogger(injectionPoint.getMember().getDeclaringClass().getName()); }

}

We can now write:

@Current Logger log;

Not convinced? Then here's a second example. To inject HTTP parameters, we need to define a binding type:

@BindingType @Retention(RUNTIME) @Target({TYPE, METHOD, FIELD, PARAMETER}) **public** @**interface** HttpParam { @NonBinding **public** String value(); }

We would use this binding type at injection points as follows:

@HttpParam("username") String username; @HttpParam("password") String password;

The following producer method does the work:

```
class HttpParams
  @Produces @HttpParam("")
  String getParamValue(ServletRequest request, InjectionPoint ip) {
   return request.getParameter(ip.getAnnotation(HttpParam.class).value());
 }
}
```
(Note that the  $value()$  member of the  $HttpParam$  annotation is ignored by the Web Bean manager since it is annotated @NonBinding.)

The Web Bean manager provides a built-in Web Bean that implements the InjectionPoint interface:

**public interface** InjectionPoint { **public** Object getInstance(); **public** Bean<?> getBean(); **public** Member getMember(): **public** <T **extends** Annotation> T getAnnotation(Class<T> annotation); **public** Set<T **extends** Annotation> getAnnotations(); }

# **Scopes and contexts**

So far, we've seen a few examples of scope type annotations. The scope of a Web Bean determines the lifecycle of instances of the Web Bean. The scope also determines which clients refer to which instances of the Web Bean. According to the Web Beans specification, a scope determines:

- When a new instance of any Web Bean with that scope is created
- When an existing instance of any Web Bean with that scope is destroyed
- Which injected references refer to any instance of a Web Bean with that scope

For example, if we have a session scoped Web Bean, CurrentUser, all Web Beans that are called in the context of the same HttpSession will see the same instance of CurrentUser. This instance will be automatically created the first time a CurrentUser is needed in that session, and automatically destroyed when the session ends.

### **5.1. Scope types**

Web Beans features an extensible context model. It is possible to define new scopes by creating a new scope type annotation:

@Retention(RUNTIME) @Target({TYPE, METHOD}) @ScopeType **public** @**interface** ClusterScoped {}

Of course, that's the easy part of the job. For this scope type to be useful, we will also need to define a Context object that implements the scope! Implementing a Context is usually a very technical task, intended for framework development only.

We can apply a scope type annotation to a Web Bean implementation class to specify the scope of the Web Bean:

@ClusterScoped **public class** SecondLevelCache { ... }

Usually, you'll use one of Web Beans' built-in scopes.

### **5.2. Built-in scopes**

Web Beans defines four built-in scopes:

- @RequestScoped
- @SessionScoped
- @ApplicationScoped
- @ConversationScoped

For a web application that uses Web Beans:

- any servlet request has access to active request, session and application scopes, and, additionally
- any JSF request has access to an active conversation scope.

The request and application scopes are also active:

- during invocations of EJB remote methods,
- during EJB timeouts,
- during message delivery to a message-driven bean, and
- during web service invocations.

If the application tries to invoke a Web Bean with a scope that does not have an active context, a ContextNotActiveException is thrown by the Web Bean manager at runtime.

Three of the four built-in scopes should be extremely familiar to every Java EE developer, so let's not waste time discussing them here. One of the scopes, however, is new.

## **5.3. The conversation scope**

The Web Beans conversation scope is a bit like the traditional session scope in that it holds state associated with a user of the system, and spans multiple requests to the server. However, unlike the session scope, the conversation scope:

- is demarcated explicitly by the application, and
- holds state associated with a particular web browser tab in a JSF application.

A conversation represents a task, a unit of work from the point of view of the user. The conversation context holds state associated with what the user is currently working on. If the user is doing multiple things at the same time, there are multiple conversations.

The conversation context is active during any JSF request. However, most conversations are destroyed at the end of the request. If a conversation should hold state across multiple requests, it must be explicitly promoted to a long-running conversation.

### **5.3.1. Conversation demarcation**

Web Beans provides a built-in Web Bean for controlling the lifecyle of conversations in a JSF application. This Web Bean may be obtained by injection:

```
@Current Conversation conversation;
```
To promote the conversation associated with the current request to a long-running conversation, call the  $begin($ ) method from application code. To schedule the current long-running conversation context for destruction at the end of the current request, call end().

In the following example, a conversation-scoped Web Bean controls the conversation with which it is associated:

```
@ConversationScoped @Stateful
public class OrderBuilder {
  private Order order;
  private @Current Conversation conversation;
  private @PersistenceContext(type=EXTENDED) EntityManager em;
  @Produces public Order getOrder() {
    return order;
  }
  public Order createOrder() {
    order = new Order();
    conversation.begin();
    return order;
  }
  public void addLineItem(Product product, int quantity) {
    order.add( new LineItem(product, quantity) );
  }
  public void saveOrder(Order order) {
    em.persist(order);
    conversation.end();
  }
  @Remove
  public void destroy() {}
```
#### }

This Web Bean is able to control its own lifecycle through use of the Conversation API. But some other Web Beans have a lifecycle which depends completely upon another object.

#### **5.3.2. Conversation propagation**

The conversation context automatically propagates with any JSF faces request (JSF form submission). It does not automatically propagate with non-faces requests, for example, navigation via a link.

We can force the conversation to propagate with a non-faces request by including the unique identifier of the conversation as a request parameter. The Web Beans specification reserves the request parameter named cid for this use. The unique identifier of the conversation may be obtained from the Conversation object, which has the Web Beans name conversation.

Therefore, the following link propagates the conversation:

<a href="/addProduct.jsp?cid=#{conversation.id}">Add Product</a>

The Web Bean manager is also required to propagate conversations across any redirect, even if the conversation is not marked long-running. This makes it very easy to implement the common POST-then-redirect pattern, without resort to fragile constructs such as a "flash" object. In this case, the Web Bean manager automatically adds a request parameter to the redirect URL.

#### **5.3.3. Conversation timeout**

The Web Bean manager is permitted to destroy a conversation and all state held in its context at any time in order to preserve resources. A Web Bean manager implementation will normally do this on the basis of some kind of timeout # though this is not required by the Web Beans specification. The timeout is the period of inactivity before the conversation is destroyed.

The Conversation object provides a method to set the timeout. This is a hint to the Web Bean manager, which is free to ignore the setting.

conversation.setTimeout(timeoutInMillis);

### **5.4. The dependent pseudo-scope**

In addition to the four built-in scopes. Web Beans features the so-called *dependent pseudo-scope*. This is the default scope for a Web Bean which does not explicitly declare a scope type.

For example, this Web Bean has the scope type @Dependent:

**public class** Calculator { ... }

When an injection point of a Web Bean resolves to a dependent Web Bean, a new instance of the dependent Web Bean is created every time the first Web Bean is instantiated. Instances of dependent Web Beans are never shared between different Web Beans or different injection points. They are dependent objects of some other Web Bean instance.

Dependent Web Bean instances are destroyed when the instance they depend upon is destroyed.

Web Beans makes it easy to obtain a dependent instance of a Java class or EJB bean, even if the class or EJB bean is already declared as a Web Bean with some other scope type.

#### **5.4.1. The @New annotation**

The built-in @New binding annotation allows *implicit* definition of a dependent Web Bean at an injection point. Suppose we declare the following injected field:

@New Calculator calculator;

Then a Web Bean with scope @Dependent, binding type @New, API type Calculator, implementation class Calculator and deployment type @Standard is implicitly defined.

This is true even if  $\text{Calculator}$  is already declared with a different scope type, for example:

@ConversationScoped **public class** Calculator { ... }

So the following injected attributes each get a different instance of Calculator:

**public class** PaymentCalc {

@Current Calculator calculator; @New Calculator newCalculator;

}

The calculator field has a conversation-scoped instance of Calculator injected. The newCalculator field has a new instance of Calculator injected, with a lifecycle that is bound to the owning PaymentCalc.

This feature is particularly useful with producer methods, as we'll see in the next chapter.

# **Producer methods**

Producer methods let us overcome certain limitations that arise when the Web Bean manager, instead of the application, is responsible for instantiating objects. They're also the easiest way to integrate objects which are not Web Beans into the Web Beans environment. (We'll meet a second approach in *[Chapter 12, Defining Web Beans using XML](#page-102-0)*.)

According to the spec:

A Web Beans producer method acts as a source of objects to be injected, where:

- the objects to be injected are not required to be instances of Web Beans,
- the concrete type of the objects to be injected may vary at runtime or
- the objects require some custom initialization that is not performed by the Web Bean constructor

For example, producer methods let us:

- expose a JPA entity as a Web Bean,
- expose any JDK class as a Web Bean,
- define multiple Web Beans, with different scopes or initialization, for the same implementation class, or
- vary the implementation of an API type at runtime.

In particular, producer methods let us use runtime polymorphism with Web Beans. As we've seen, deployment types are a powerful solution to the problem of deployment-time polymorphism. But once the system is deployed, the Web Bean implementation is fixed. A producer method has no such limitation:

@SessionScoped **public class** Preferences { **private** PaymentStrategyType paymentStrategy; ... @Produces @Preferred **public** PaymentStrategy getPaymentStrategy() { **switch** (paymentStrategy) { **case** CREDIT\_CARD: **return new** CreditCardPaymentStrategy(); **case** CHEQUE: **return new** ChequePaymentStrategy(); **case** PAYPAL: **return new** PayPalPaymentStrategy();

**default**: **return** null; } }

Consider an injection point:

}

@Preferred PaymentStrategy paymentStrat;

This injection point has the same type and binding annotations as the producer method, so it resolves to the producer method using the usual Web Beans injection rules. The producer method will be called by the Web Bean manager to obtain an instance to service this injection point.

# **6.1. Scope of a producer method**

The scope of the producer method defaults to @Dependent, and so it will be called every time the Web Bean manager injects this field or any other field that resolves to the same producer method. Thus, there could be multiple instances of the PaymentStrategy object for each user session.

To change this behavior, we can add a @SessionScoped annotation to the method.

```
@Produces @Preferred @SessionScoped
public PaymentStrategy getPaymentStrategy() {
  ...
}
```
Now, when the producer method is called, the returned Payment Strategy will be bound to the session context. The producer method won't be called again in the same session.

### **6.2. Injection into producer methods**

There's one potential problem with the code above. The implementations of CreditCardPaymentStrategy are instantiated using the Java new operator. Objects instantiated directly by the application can't take advantage of dependency injection and don't have interceptors.

If this isn't what we want we can use dependency injection into the producer method to obtain Web Bean instances:

```
@Produces @Preferred @SessionScoped
public PaymentStrategy getPaymentStrategy(CreditCardPaymentStrategy ccps,
```

```
ChequePaymentStrategy cps,
                        PayPalPaymentStrategy ppps) {
  switch (paymentStrategy) {
    case CREDIT_CARD: return ccps;
    case CHEQUE: return cps;
    case PAYPAL: return ppps;
    default: return null;
  }
}
```
Wait, what if CreditCardPaymentStrategy is a request scoped Web Bean? Then the producer method has the effect of "promoting" the current request scoped instance into session scope. This is almost certainly a bug! The request scoped object will be destroyed by the Web Bean manager before the session ends, but the reference to the object will be left "hanging" in the session scope. This error will not be detected by the Web Bean manager, so please take extra care when returning Web Bean instances from producer methods!

There's at least three ways we could go about fixing this bug. We could change the scope of the CreditCardPaymentStrategy implementation, but this would affect other clients of that Web Bean. A better option would be to change the scope of the producer method to @Dependent or @RequestScoped.

But a more common solution is to use the special @New binding annotation.

## **6.3. Use of @New with producer methods**

Consider the following producer method:

```
@Produces @Preferred @SessionScoped
public PaymentStrategy getPaymentStrategy(@New CreditCardPaymentStrategy ccps,
                        @New ChequePaymentStrategy cps,
                        @New PayPalPaymentStrategy ppps) {
  switch (paymentStrategy) {
    case CREDIT_CARD: return ccps;
    case CHEQUE: return cps;
    case PAYPAL: return ppps;
    default: return null;
  }
}
```
Then a new *dependent* instance of creditCardPaymentStrategy will be created, passed to the producer method, returned by the producer method and finally bound to the session context. The dependent object won't be destroyed until the Preferences object is destroyed, at the end of the session.
# **Part II. Developing loosely-coupled code**

The first major theme of Web Beans is loose coupling. We've already seen three means of achieving loose coupling:

- deployment types enable deployment time polymorphism,
- producer methods enable runtime polymorphism, and
- contextual lifecycle management decouples Web Bean lifecycles.

These techniques serve to enable loose coupling of client and server. The client is no longer tightly bound to an implementation of an API, nor is it required to manage the lifecycle of the server object. This approach lets stateful objects interact as if they were services.

Loose coupling makes a system more dynamic. The system can respond to change in a welldefined manner. In the past, frameworks that attempted to provide the facilities listed above invariably did it by sacrificing type safety. Web Beans is the first technology that achieves this level of loose coupling in a typesafe way.

Web Beans provides three extra important facilities that further the goal of loose coupling:

- interceptors decouple technical concerns from business logic,
- decorators may be used to decouple some business concerns, and
- event notifications decouple event producers from event consumers.

Let's explore interceptors first.

## **Interceptors**

Web Beans re-uses the basic interceptor architecture of EJB 3.0, extending the functionality in two directions:

- Any Web Bean may have interceptors, not just session beans.
- Web Beans features a more sophisticated annotation-based approach to binding interceptors to Web Beans.

The EJB specification defines two kinds of interception points:

- business method interception, and
- lifecycle callback interception.

A business method interceptor applies to invocations of methods of the Web Bean by clients of the Web Bean:

**public class** TransactionInterceptor { @AroundInvoke **public** Object manageTransaction(InvocationContext ctx) { ... } }

A lifecycle callback interceptor applies to invocations of lifecycle callbacks by the container:

**public class** DependencyInjectionInterceptor { @PostConstruct **public** void injectDependencies(InvocationContext ctx) { ... } }

An interceptor class may intercept both lifecycle callbacks and business methods.

## **7.1. Interceptor bindings**

Suppose we want to declare that some of our Web Beans are transactional. The first thing we need is an interceptor binding annotation to specify exactly which Web Beans we're interested in:

```
@InterceptorBindingType
@Target({METHOD, TYPE})
@Retention(RUNTIME)
public @interface Transactional {}
```
Now we can easily specify that our ShoppingCart is a transactional object:

@Transactional **public class** ShoppingCart { ... }

Or, if we prefer, we can specify that just one method is transactional:

```
public class ShoppingCart {
   @Transactional public void checkout() { ... }
}
```
### **7.2. Implementing interceptors**

That's great, but somewhere along the line we're going to have to actually implement the interceptor that provides this transaction management aspect. All we need to do is create a standard EJB interceptor, and annotate it @Interceptor and @Transactional.

@Transactional @Interceptor **public class** TransactionInterceptor { @AroundInvoke **public** Object manageTransaction(InvocationContext ctx) { ... } }

All Web Beans interceptors are simple Web Beans, and can take advantage of dependency injection and contextual lifecycle management.

@ApplicationScoped @Transactional @Interceptor **public class** TransactionInterceptor {

@Resource Transaction transaction;

@AroundInvoke **public** Object manageTransaction(InvocationContext ctx) { ... }

}

Multiple interceptors may use the same interceptor binding type.

## **7.3. Enabling interceptors**

Finally, we need to enable our interceptor in web-beans.xml.

<Interceptors> <tx:TransactionInterceptor/> </Interceptors>

Whoah! Why the angle bracket stew?

Well, the XML declaration solves two problems:

- it enables us to specify a total ordering for all the interceptors in our system, ensuring deterministic behavior, and
- it lets us enable or disable interceptor classes at deployment time.

For example, we could specify that our security interceptor runs before our TransactionInterceptor.

```
<Interceptors>
   <sx:SecurityInterceptor/>
   <tx:TransactionInterceptor/>
</Interceptors>
```
Or we could turn them both off in our test environment!

## **7.4. Interceptor bindings with members**

Suppose we want to add some extra information to our @Transactional annotation:

```
@InterceptorBindingType
@Target({METHOD, TYPE})
@Retention(RUNTIME)
public @interface Transactional {
  boolean requiresNew() default false;
}
```
Web Beans will use the value of requiresNew to choose between two different interceptors, TransactionInterceptor and RequiresNewTransactionInterceptor.

@Transactional(requiresNew=true) @Interceptor **public class** RequiresNewTransactionInterceptor { @AroundInvoke **public** Object manageTransaction(InvocationContext ctx) { ... } }

Now we can use RequiresNewTransactionInterceptor like this:

@Transactional(requiresNew=true) **public class** ShoppingCart { ... }

But what if we only have one interceptor and we want the manager to ignore the value of requiresNew when binding interceptors? We can use the @NonBinding annotation:

@InterceptorBindingType @Target({METHOD, TYPE}) @Retention(RUNTIME) **public** @**interface** Secure { @NonBinding String[] rolesAllowed() **default** {};

}

### **7.5. Multiple interceptor binding annotations**

Usually we use combinations of interceptor bindings types to bind multiple interceptors to a Web Bean. For example, the following declaration would be used to bind TransactionInterceptor and SecurityInterceptor to the same Web Bean:

@Secure(rolesAllowed="admin") @Transactional **public class** ShoppingCart { ... }

However, in very complex cases, an interceptor itself may specify some combination of interceptor binding types:

@Transactional @Secure @Interceptor **public class** TransactionalSecureInterceptor { ... }

Then this interceptor could be bound to the checkout () method using any one of the following combinations:

**public class** ShoppingCart { @Transactional @Secure **public** void checkout() { ... } }

```
@Secure
public class ShoppingCart {
  @Transactional public void checkout() { ... }
}
```

```
@Transactionl
public class ShoppingCart {
  @Secure public void checkout() { ... }
```
}

```
@Transactional @Secure
public class ShoppingCart {
  public void checkout() { ... }
```
}

## **7.6. Interceptor binding type inheritance**

One limitation of the Java language support for annotations is the lack of annotation inheritance. Really, annotations should have reuse built in, to allow this kind of thing to work:

**public** @**interface** Action **extends** Transactional, Secure { ... }

Well, fortunately, Web Beans works around this missing feature of Java. We may annotate one interceptor binding type with other interceptor binding types. The interceptor bindings are transitive # any Web Bean with the first interceptor binding inherits the interceptor bindings declared as meta-annotations.

```
@Transactional @Secure
@InterceptorBindingType
@Target(TYPE)
@Retention(RUNTIME)
public @interface Action { ... }
```
Any Web Bean annotated @Action will be bound to both TransactionInterceptor and SecurityInterceptor. (And even TransactionalSecureInterceptor, if it exists.)

## **7.7. Use of @Interceptors**

The @Interceptors annotation defined by the EJB specification is supported for both enterprise and simple Web Beans, for example:

```
@Interceptors({TransactionInterceptor.class, SecurityInterceptor.class})
public class ShoppingCart {
  public void checkout() { ... }
}
```
However, this approach suffers the following drawbacks:

- the interceptor implementation is hardcoded in business code,
- interceptors may not be easily disabled at deployment time, and
- the interceptor ordering is non-global # it is determined by the order in which interceptors are listed at the class level.

Therefore, we recommend the use of Web Beans-style interceptor bindings.

## **Decorators**

Interceptors are a powerful way to capture and separate concerns which are orthogonal to the type system. Any interceptor is able to intercept invocations of any Java type. This makes them perfect for solving technical concerns such as transaction management and security. However, by nature, interceptors are unaware of the actual semantics of the events they intercept. Thus, interceptors aren't an appropriate tool for separating business-related concerns.

The reverse is true of decorators. A decorator intercepts invocations only for a certain Java interface, and is therefore aware of all the semantics attached to that interface. This makes decorators a perfect tool for modeling some kinds of business concerns. It also means that a decorator doesn't have the generality of an interceptor. Decorators aren't able to solve technical concerns that cut across many disparate types.

Suppose we have an interface that represents accounts:

**public interface** Account { **public** BigDecimal getBalance(); **public** User getOwner(); **public** void withdraw(BigDecimal amount); **public** void deposit(BigDecimal amount);

}

Several different Web Beans in our system implement the Account interface. However, we have a common legal requirement that, for any kind of account, large transactions must be recorded by the system in a special log. This is a perfect job for a decorator.

A decorator is a simple Web Bean that implements the type it decorates and is annotated @Decorator.

```
@Decorator
public abstract class LargeTransactionDecorator
    implements Account {
  @Decorates Account account;
  @PersistenceContext EntityManager em;
  public void withdraw(BigDecimal amount) {
    account.withdraw(amount);
    if ( amount.compareTo(LARGE_AMOUNT)>0 ) {
      em.persist( new LoggedWithdrawl(amount) );
    }
```

```
}
  public void deposit(BigDecimal amount);
     account.deposit(amount);
    if ( amount.compareTo(LARGE_AMOUNT)>0 ) {
       em.persist( new LoggedDeposit(amount) );
    }
  }
}
```
Unlike other simple Web Beans, a decorator may be an abstract class. If there's nothing special the decorator needs to do for a particular method of the decorated interface, you don't need to implement that method.

## **8.1. Delegate attributes**

All decorators have a delegate attribute. The type and binding types of the delegate attribute determine which Web Beans the decorator is bound to. The delegate attribute type must implement or extend all interfaces implemented by the decorator.

This delegate attribute specifies that the decorator is bound to all Web Beans that implement Account:

@Decorates Account account;

A delegate attribute may specify a binding annotation. Then the decorator will only be bound to Web Beans with the same binding.

@Decorates @Foreign Account account;

A decorator is bound to any Web Bean which:

- has the type of the delegate attribute as an API type, and
- has all binding types that are declared by the delegate attribute.

The decorator may invoke the delegate attribute, which has much the same effect as calling InvocationContext.proceed() from an interceptor.

## **8.2. Enabling decorators**

We need to enable our decorator in web-beans.xml.

<Decorators> <myapp:LargeTransactionDecorator/> </Decorators>

This declaration serves the same purpose for decorators that the <Interceptors> declaration serves for interceptors:

- it enables us to specify a total ordering for all decorators in our system, ensuring deterministic behavior, and
- it lets us enable or disable decorator classes at deployment time.

Interceptors for a method are called before decorators that apply to that method.

## **Events**

The Web Beans event notification facility allows Web Beans to interact in a totally decoupled manner. Event producers raise events that are then delivered to event observers by the Web Bean manager. This basic schema might sound like the familiar observer/observable pattern, but there are a couple of twists:

- not only are event producers decoupled from observers; observers are completely decoupled from producers,
- observers can specify a combination of "selectors" to narrow the set of event notifications they will receive, and
- observers can be notified immediately, or can specify that delivery of the event should be delayed until the end of the current transaction

## **9.1. Event observers**

An observer method is a method of a Web Bean with a parameter annotated @Observes.

**public** void onAnyDocumentEvent(@Observes Document document) { ... }

The annotated parameter is called the *event parameter*. The type of the event parameter is the observed event type. Observer methods may also specify "selectors", which are just instances of Web Beans binding types. When a binding type is used as an event selector, it is called an event binding type.

@BindingType @Target({PARAMETER, FIELD}) @Retention(RUNTIME) **public** @**interface** Updated { ... }

We specify the event bindings of the observer method by annotating the event parameter:

**public** void afterDocumentUpdate(@Observes @Updated Document document) { ... }

An observer method need not specify any event bindings # in this case it is interested in all events of a particular type. If it does specify event bindings, it is only interested in events which also have those event bindings.

The observer method may have additional parameters, which are injected according to the usual Web Beans method parameter injection semantics:

**public** void afterDocumentUpdate(@Observes @Updated Document document, User user) { ... }

## **9.2. Event producers**

The event producer may obtain an event notifier object by injection:

@Observable Event<Document> documentEvent

The @Observable annotation implicitly defines a Web Bean with scope @Dependent and deployment type @Standard, with an implementation provided by the Web Bean manager.

A producer raises events by calling the  $fire()$  method of the  $Event$  interface, passing an event object:

documentEvent.fire(document);

An event object may be an instance of any Java class that has no type variables or wildcard type parameters. The event will be delivered to every observer method that:

- has an event parameter to which the event object is assignable, and
- specifies no event bindings.

The Web Bean manager simply calls all the observer methods, passing the event object as the value of the event parameter. If any observer method throws an exception, the Web Bean manager stops calling observer methods, and the exception is rethrown by the fire() method.

To specify a "selector", the event producer may pass an instance of the event binding type to the fire() method:

documentEvent.fire( document, **new** AnnotationLiteral<Updated>(){} );

The helper class AnnotationLiteral makes it possible to instantiate binding types inline, since this is otherwise difficult to do in Java.

The event will be delivered to every observer method that:

• has an event parameter to which the event object is assignable, and

• does not specify any event binding except for the event bindings passed to  $time()$ .

Alternatively, event bindings may be specified by annotating the event notifier injection point:

@Observable @Updated Event<Document> documentUpdatedEvent

Then every event fired via this instance of Event has the annotated event binding. The event will be delivered to every observer method that:

- has an event parameter to which the event object is assignable, and
- does not specify any event binding except for the event bindings passed to  $fire()$  or the annotated event bindings of the event notifier injection point.

## **9.3. Registering observers dynamically**

It's often useful to register an event observer dynamically. The application may implement the Observer interface and register an instance with an event notifier by calling the observe() method.

documentEvent.observe( **new** Observer<Document>() { **public** void notify(Document doc) { ... } } );

Event binding types may be specified by the event notifier injection point or by passing event binding type instances to the observe() method:

documentEvent.observe( **new** Observer<Document>() { **public** void notify(Document doc) { ... } }, **new** AnnotationLiteral<Updated>(){} );

## **9.4. Event bindings with members**

An event binding type may have annotation members:

```
@BindingType
@Target({PARAMETER, FIELD})
@Retention(RUNTIME)
public @interface Role {
  RoleType value();
```
}

The member value is used to narrow the messages delivered to the observer:

**public** void adminLoggedIn(@Observes @Role(ADMIN) LoggedIn event) { ... }

Event binding type members may be specified statically by the event producer, via annotations at the event notifier injection point:

@Observable @Role(ADMIN) Event<LoggedIn> LoggedInEvent;}}

Alternatively, the value of the event binding type member may be determined dynamically by the event producer. We start by writing an abstract subclass of AnnotationLiteral:

**abstract class** RoleBinding **extends** AnnotationLiteral<Role> **implements** Role {}

The event producer passes an instance of this class to fire():

documentEvent.fire( document, **new** RoleBinding() { **public** void value() { **return** user.getRole(); } } );

## **9.5. Multiple event bindings**

Event binding types may be combined, for example:

@Observable @Blog Event<Document> blogEvent;

**if** (document.isBlog()) blogEvent.fire(document, **new** AnnotationLiteral<Updated>(){});

When this event occurs, all of the following observer methods will be notified:

**public** void afterBlogUpdate(@Observes @Updated @Blog Document document) { ... }

**public** void afterDocumentUpdate(@Observes @Updated Document document) { ... }

...

**public** void onAnyBlogEvent(@Observes @Blog Document document) { ... }

**public** void onAnyDocumentEvent(@Observes Document document) { ... }}}

### **9.6. Transactional observers**

Transactional observers receive their event notifications during the before or after completion phase of the transaction in which the event was raised. For example, the following observer method needs to refresh a query result set that is cached in the application context, but only when transactions that update the Category tree succeed:

**public** void refreshCategoryTree(@AfterTransactionSuccess @Observes CategoryUpdateEvent event) { ... }

There are three kinds of transactional observers:

- @AfterTransactionSuccess observers are called during the after completion phase of the transaction, but only if the transaction completes successfully
- @AfterTransactionFailure observers are called during the after completion phase of the transaction, but only if the transaction fails to complete successfully
- @AfterTransactionCompletion observers are called during the after completion phase of the transaction
- @BeforeTransactionCompletion observers are called during the before completion phase of the transaction

Transactional observers are very important in a stateful object model like Web Beans, because state is often held for longer than a single atomic transaction.

Imagine that we have cached a JPA query result set in the application scope:

@ApplicationScoped @Singleton **public class** Catalog {

@PersistenceContext EntityManager em;

List<Product> products;

@Produces @Catalog

```
List<Product> getCatalog() {
     if (products==null) {
       products = em.createQuery("select p from Product p where p.deleted = false")
          .getResultList();
     }
     return products;
  }
}
```
From time to time, a Product is created or deleted. When this occurs, we need to refresh the Product catalog. But we should wait until after the transaction completes successfully before performing this refresh!

The Web Bean that creates and deletes **Products** could raise events, for example:

```
@Stateless
public class ProductManager {
   @PersistenceContext EntityManager em;
   @Observable Event<Product> productEvent;
  public void delete(Product product) {
     em.delete(product);
     productEvent.fire(product, new AnnotationLiteral<Deleted>(){});
  }
  public void persist(Product product) {
     em.persist(product);
     productEvent.fire(product, new AnnotationLiteral<Created>(){});
  }
  ...
}
```
And now Catalog can observe the events after successful completion of the transaction:

@ApplicationScoped @Singleton **public class** Catalog {

...

void addProduct(@AfterTransactionSuccess @Observes @Created Product product) { products.add(product); } void addProduct(@AfterTransactionSuccess @Observes @Deleted Product product) { products.remove(product);

}

}

# **Part III. Making the most of strong typing**

The second major theme of Web Beans is *strong typing*. The information about the dependencies, interceptors and decorators of a Web Bean, and the information about event consumers for an event producer, is contained in typesafe Java constructs that may be validated by the compiler.

You don't see string-based identifiers in Web Beans code, not because the framework is hiding them from you using clever defaulting rules # so-called "configuration by convention" # but because there are simply no strings there to begin with!

The obvious benefit of this approach is that any IDE can provide autocompletion, validation and refactoring without the need for special tooling. But there is a second, less-immediately-obvious, benefit. It turns out that when you start thinking of identifying objects, events or interceptors via annotations instead of names, you have an opportunity to lift the semantic level of your code.

Web Beans encourages you develop annotations that model concepts, for example,

- @Asynchronous,
- @Mock,
- @Secure Of
- @Updated,

#### instead of using compound names like

- asyncPaymentProcessor,
- mockPaymentProcessor,
- SecurityInterceptor or
- DocumentUpdatedEvent.

The annotations are reusable. They help describe common qualities of disparate parts of the system. They help us categorize and understand our code. They help us deal with common concerns in a common way. They make our code more literate and more understandable.

Web Beans stereotypes take this idea a step further. A stereotype models a common role in your application architecture. It encapsulates various properties of the role, including scope, interceptor bindings, deployment type, etc, into a single reusable package.

Even Web Beans XML metadata is strongly typed! There's no compiler for XML, so Web Beans takes advantage of XML schemas to validate the Java types and attributes that appear in XML. This approach turns out to make the XML more literate, just like annotations made our Java code more literate.

We're now ready to meet some more advanced features of Web Beans. Bear in mind that these features exist to make our code both easier to validate and more understandable. Most of the time you don't ever really need to use these features, but if you use them wisely, you'll come to appreciate their power.

## **Stereotypes**

According to the Web Beans specification:

In many systems, use of architectural patterns produces a set of recurring Web Bean roles. A stereotype allows a framework developer to identify such a role and declare some common metadata for Web Beans with that role in a central place.

A stereotype encapsulates any combination of:

- a default deployment type,
- a default scope type,
- a restriction upon the Web Bean scope,
- a requirement that the Web Bean implement or extend a certain type, and
- a set of interceptor binding annotations.

A stereotype may also specify that all Web Beans with the stereotype have defaulted Web Bean names.

A Web Bean may declare zero, one or multiple stereotypes.

A stereotype is a Java annotation type. This stereotype identifies action classes in some MVC framework:

```
@Retention(RUNTIME)
@Target(TYPE)
@Stereotype
public @interface Action {}
```
We use the stereotype by applying the annotation to a Web Bean.

```
@Action
public class LoginAction { ... }
```
## **10.1. Default scope and deployment type for a stereotype**

A stereotype may specify a default scope and/or default deployment type for Web Beans with that stereotype. For example, if the deployment type @WebTier identifies Web Beans that should only be deployed when the system executes as a web application, we might specify the following defaults for action classes:

@Retention(RUNTIME) @Target(TYPE) @RequestScoped @WebTier @Stereotype **public** @**interface** Action {}

Of course, a particular action may still override these defaults if necessary:

@Dependent @Mock @Action **public class** MockLoginAction { ... }

If we want to force all actions to a particular scope, we can do that too.

### **10.2. Restricting scope and type with a stereotype**

Suppose that we wish to prevent actions from declaring certain scopes. Web Beans lets us explicitly specify the set of allowed scopes for Web Beans with a certain stereotype. For example:

@Retention(RUNTIME) @Target(TYPE) @RequestScoped @WebTier @Stereotype(supportedScopes=RequestScoped.**class**) **public** @**interface** Action {}

If a particular action class attempts to specify a scope other than the Web Beans request scope, an exception will be thrown by the Web Bean manager at initialization time.

We can also force all Web Bean with a certain stereotype to implement an interface or extend a class:

@Retention(RUNTIME) @Target(TYPE) @RequestScoped @WebTier @Stereotype(requiredTypes=AbstractAction.**class**) **public** @**interface** Action {}

If a particular action class does not extend the class AbstractAction, an exception will be thrown by the Web Bean manager at initialization time.

## **10.3. Interceptor bindings for stereotypes**

A stereotype may specify a set of interceptor bindings to be inherited by all Web Beans with that stereotype.

```
@Retention(RUNTIME)
@Target(TYPE)
@RequestScoped
@Transactional(requiresNew=true)
@Secure
@WebTier
@Stereotype
public @interface Action {}
```
This helps us get technical concerns even further away from the business code!

## **10.4. Name defaulting with stereotypes**

Finally, we can specify that all Web Beans with a certain stereotype have a Web Bean name, defaulted by the Web Bean manager. Actions are often referenced in JSP pages, so they're a perfect use case for this feature. All we need to do is add an empty @Named annotation:

```
@Retention(RUNTIME)
@Target(TYPE)
@RequestScoped
@Transactional(requiresNew=true)
@Secure
@Named
@WebTier
@Stereotype
public @interface Action {}
```
Now, LoginAction will have the name loginAction.

## **10.5. Standard stereotypes**

We've already met two standard stereotypes defined by the Web Beans specification: @Interceptor and @Decorator.

Web Beans defines one further standard stereotype:

@Named @RequestScoped @Stereotype @Target({TYPE, METHOD}) @Retention(RUNTIME) **public** @**interface** Model {}

This stereotype is intended for use with JSF. Instead of using JSF managed beans, just annotate a Web Bean @Model, and use it directly in your JSF page.

# **Specialization**

We've already seen how the Web Beans dependency injection model lets us override the implementation of an API at deployment time. For example, the following enterprise Web Bean provides an implementation of the API PaymentProcessor in production:

@CreditCard @Stateless **public class** CreditCardPaymentProcessor **implements** PaymentProcessor {

}

...

But in our staging environment, we override that implementation of PaymentProcessor with a different Web Bean:

@CreditCard @Stateless @Staging **public class** StagingCreditCardPaymentProcessor **implements** PaymentProcessor { ...

}

What we've tried to do with StagingCreditCardPaymentProcessor is to completely replace AsyncPaymentProcessor in a particular deployment of the system. In that deployment, the deployment type @Staging would have a higher priority than the default deployment type @Production, and therefore clients with the following injection point:

@CreditCard PaymentProcessor ccpp

Would receive an instance of StagingCreditCardPaymentProcessor.

Unfortunately, there are several traps we can easily fall into:

- the higher-priority Web Bean may not implement all the API types of the Web Bean that it attempts to override,
- the higher-priority Web Bean may not declare all the binding types of the Web Bean that it attempts to override,
- the higher-priority Web Bean might not have the same name as the Web Bean that it attempts to override, or

• the Web Bean that it attempts to override might declare a producer method, disposal method or observer method.

In each of these cases, the Web Bean that we tried to override could still be called at runtime. Therefore, overriding is somewhat prone to developer error.

Web Beans provides a special feature, called specialization, that helps the developer avoid these traps. Specialization looks a little esoteric at first, but it's easy to use in practice, and you'll really appreciate the extra security it provides.

## **11.1. Using specialization**

Specialization is a feature that is specific to simple and enterprise Web Beans. To make use of specialization, the higher-priority Web Bean must:

- be a direct subclass of the Web Bean it overrides, and
- be a simple Web Bean if the Web Bean it overrides is a simple Web Bean or an enterprise Web Bean if the Web Bean it overrides is an enterprise Web Bean, and
- be annotated @Specializes.

```
@Stateless @Staging @Specializes
public class StagingCreditCardPaymentProcessor
     extends CreditCardPaymentProcessor {
  ...
}
```
We say that the higher-priority Web Bean specializes its superclass.

## **11.2. Advantages of specialization**

When specialization is used:

- the binding types of the superclass are automatically inherited by the Web Bean annotated @Specializes, and
- the Web Bean name of the superclass is automatically inherited by the Web Bean annotated @Specializes, and
- producer methods, disposal methods and observer methods declared by the superclass are called upon an instance of the Web Bean annotated @Specializes.

In our example, the binding type @CreditCard of CreditCardPaymentProcessor is inherited by StagingCreditCardPaymentProcessor.

Furthermore, the Web Bean manager will validate that:

- all API types of the superclass are API types of the Web Bean annotated @Specializes (all local interfaces of the superclass enterprise bean are also local interfaces of the subclass),
- the deployment type of the Web Bean annotated @Specializes has a higher precedence than the deployment type of the superclass, and
- there is no other enabled Web Bean that also specializes the superclass.

If any of these conditions are violated, the Web Bean manager throws an exception at initialization time.

Therefore, we can be certain that the superclass will never be called in any deployment of the system where the Web Bean annotated @Specializes is deployed and enabled.

# **Defining Web Beans using XML**

So far, we've seen plenty of examples of Web Beans declared using annotations. However, there are a couple of occasions when we can't use annotations to define the Web Bean:

- when the implementation class comes from some preexisting library, or
- when there should be multiple Web Beans with the same implementation class.

In either of these cases, Web Beans gives us two options:

- write a producer method, or
- declare the Web Bean using XML.

Many frameworks use XML to provide metadata relating to Java classes. However, Web Beans uses a very different approach to specifying the names of Java classes, fields or methods to most other frameworks. Instead of writing class and member names as the string values of XML elements and attributes, Web Beans lets you use the class or member name as the name of the XML element.

The advantage of this approach is that you can write an XML schema that prevents spelling errors in your XML document. It's even possible for a tool to generate the XML schema automatically from the compiled Java code. Or, an integrated development environment could perform the same validation without the need for the explicit intermediate generation step.

## **12.1. Declaring Web Bean classes**

For each Java package, Web Beans defines a corresponding XML namespace. The namespace is formed by prepending  $urn:java:$  to the Java package name. For the package com.mydomain.myapp, the XML namespace is urn: java: com.mydomain.myapp.

Java types belonging to a package are referred to using an XML element in the namespace corresponding to the package. The name of the element is the name of the Java type. Fields and methods of the type are specified by child elements in the same namespace. If the type is an annotation, members are specified by attributes of the element.

For example, the element <util:Date/> in the following XML fragment refers to the class java.util.Date:

<WebBeans **xmlns**="urn:java:javax.webbeans" **xmlns:util**="urn:java:java.util">

<util:Date/>

</WebBeans>

And this is all the code we need to declare that  $_{\text{Date}}$  is a simple Web Bean! An instance of  $_{\text{Date}}$ may now be injected by any other Web Bean:

@Current Date date

## **12.2. Declaring Web Bean metadata**

We can declare the scope, deployment type and interceptor binding types using direct child elements of the Web Bean declaration:

<myapp:ShoppingCart> <SessionScoped/> <myfwk:Transactional **requiresNew**="true"/> <myfwk:Secure/> </myapp:ShoppingCart>

We use exactly the same approach to specify names and binding type:

```
<util:Date>
   <Named>currentTime</Named>
</util:Date>
<util:Date>
   <SessionScoped/>
   <myapp:Login/>
   <Named>loginTime</Named>
</util:Date>
<util:Date>
   <ApplicationScoped/>
   <myapp:SystemStart/>
   <Named>systemStartTime</Named>
</util:Date>
```
Where @Login and @SystemStart are binding annotations types.

@Current Date currentTime; @Login Date loginTime; @SystemStart Date systemStartTime; As usual, a Web Bean may support multiple binding types:

<myapp:AsynchronousChequePaymentProcessor> <myapp:PayByCheque/> <myapp:Asynchronous/> </myapp:AsynchronousChequePaymentProcessor>

Interceptors and decorators are just simple Web Beans, so they may be declared just like any other simple Web Bean:

<myfwk:TransactionInterceptor> <Interceptor/> <myfwk:Transactional/> </myfwk:TransactionInterceptor>

## **12.3. Declaring Web Bean members**

TODO!

## **12.4. Declaring inline Web Beans**

Web Beans lets us define a Web Bean at an injection point. For example:

```
<myapp:System>
   <ApplicationScoped/>
   <myapp:admin>
     <myapp:Name>
       <myapp:firstname>Gavin</myapp:firstname>
       <myapp:lastname>King</myapp:lastname>
       <myapp:email>gavin@hibernate.org</myapp:email>
     </myapp:Name>
   </myapp:admin>
</myapp:System>
```
The <Name> element declares a simple Web Bean of scope @Dependent and class Name, with a set of initial field values. This Web Bean has a special, container-generated binding and is therefore injectable only to the specific injection point at which it is declared.

This simple but powerful feature allows the Web Beans XML format to be used to specify whole graphs of Java objects. It's not quite a full databinding solution, but it's close!

## **12.5. Using a schema**

If we want our XML document format to be authored by people who aren't Java developers, or who don't have access to our code, we need to provide a schema. There's nothing specific to Web Beans about writing or using the schema.

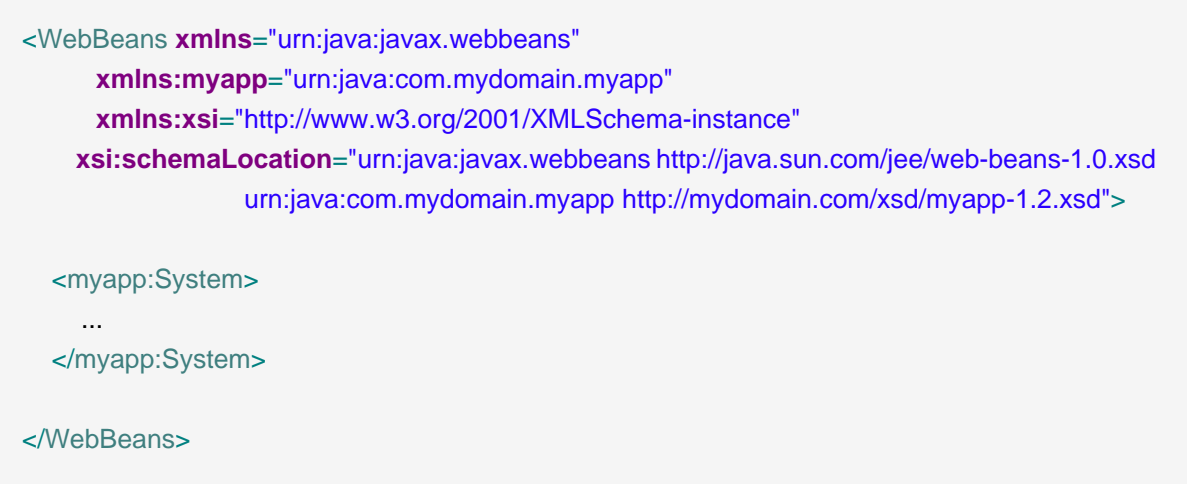

Writing an XML schema is quite tedious. Therefore, the Web Beans RI project will provide a tool which automatically generates the XML schema from compiled Java code.

# **Part IV. Web Beans and the Java EE ecosystem**

The third theme of Web Beans is integration. Web Beans was designed to work in concert with other technologies, helping the application developer fit the other technologies together. Web Beans is an open technology. It forms a part of the Java EE ecosystem, and is itself the foundation for a new ecosystem of portable extensions and integration with existing frameworks and technologies.

We've already seen how Web Beans helps integrate EJB and JSF, allowing EJBs to be bound directly to JSF pages. That's just the beginning. Web Beans offers the same potential to diverse other technologies, such as Business Process Management engines, other Web Frameworks, and third-party component models. The Java EE platform will never be able to standardize all the interesting technologies that are used in the world of Java application development, but Web Beans makes it easier to use the technologies which are not yet part of the platform seamlessly within the Java EE environment.

We're about to see how to take full advantage of the Java EE platform in an application that uses Web Beans. We'll also briefly meet a set of SPIs that are provided to support portable extensions to Web Beans. You might not ever need to use these SPIs directly, but it's nice to know they are there if you need them. Most importantly, you'll take advantage of them indirectly, every time you use a third-party extension.
# **Java EE integration**

Web Beans is fully integrated into the Java EE environment. Web Beans have access to Java EE resources and JPA persistence contexts. They may be used in Unified EL expressions in JSF and JSP pages. They may even be injected into some objects, such as Servlets and Message-Driven Beans, which are not Web Beans.

## **13.1. Injecting Java EE resources into a Web Bean**

All simple and enterprise Web Beans may take advantage of Java EE dependency injection using @Resource, @EJB and @PersistenceContext. We've already seen a couple of examples of this, though we didn't pay much attention at the time:

@Transactional @Interceptor **public class** TransactionInterceptor {

@Resource Transaction transaction;

@AroundInvoke **public** Object manageTransaction(InvocationContext ctx) { ... }

}

@SessionScoped **public class** Login {

> @Current Credentials credentials; @PersistenceContext EntityManager userDatabase;

}

...

The Java EE @PostConstruct and @PreDestroy callbacks are also supported for all simple and enterprise Web Beans. The @PostConstruct method is called after all injection has been performed.

There is one restriction to be aware of here: @PersistenceContext(type=EXTENDED) is not supported for simple Web Beans.

## **13.2. Calling a Web Bean from a Servlet**

It's easy to use a Web Bean from a Servlet in Java EE 6. Simply inject the Web Bean using Web Beans field or initializer method injection.

```
public class Login extends HttpServlet {
   @Current Credentials credentials;
   @Current Login login;
   @Override
  public void service(HttpServletRequest request, HttpServletResponse response)
     throws ServletException, IOException {
     credentials.setUsername( request.getAttribute("username") ):
     credentials.setPassword( request.getAttribute("password") ):
     login.login();
     if ( login.isLoggedIn() ) {
       response.sendRedirect("/home.jsp");
     }
     else {
       response.sendRedirect("/loginError.jsp");
     }
  }
}
```
The Web Beans client proxy takes care of routing method invocations from the Servlet to the correct instances of Credentials and Login for the current request and HTTP session.

## **13.3. Calling a Web Bean from a Message-Driven Bean**

Web Beans injection applies to all EJBs, even when they aren't under the control of the Web Bean manager (if they were obtained by direct JNDI lookup, or injection using @EJB, for example. In particular, you can use Web Beans injection in Message-Driven Beans, which are not considered Web Beans because you can't inject them.

You can even use Web Beans interceptor bindings for Message-Driven Beans.

```
@Transactional @MessageDriven
public class ProcessOrder implements MessageListener {
  @Current Inventory inventory;
  @PersistenceContext EntityManager em;
```

```
public void onMessage(Message message) {
     ...
  }
}
```
Thus, receiving messages is super-easy in a Web Beans environment. But beware that there is no session or conversation context available when a message is delivered to a Message-Driven Bean. Only @RequestScoped and @ApplicationScoped Web Beans are available.

It's also easy to send messages using Web Beans.

## **13.4. JMS endpoints**

Sending messages using JMS can be quite complex, because of the number of different objects you need to deal with. For queues we have Queue, QueueConnectionFactory, QueueConnection, QueueSession and QueueSender. For topics we have Topic, TopicConnectionFactory, TopicConnection, TopicSession and TopicPublisher. Each of these objects has its own lifecycle and threading model that we need to worry about.

Web Beans takes care of all this for us. All we need to do is declare the queue or topic in webbeans.xml, specifying an associated binding type and connection factory.

<Queue>

- <destination>java:comp/env/jms/OrderQueue</destination>
- <connectionFactory>java:comp/env/jms/QueueConnectionFactory</connectionFactory> <myapp:OrderProcessor/>

</Queue>

#### <Topic>

- <destination>java:comp/env/jms/StockPrices</destination> <connectionFactory>java:comp/env/jms/TopicConnectionFactory</connectionFactory>
- <myapp:StockPrices/>
- </Topic>

Now we can just inject the Queue, QueueConnection, QueueSession or QueueSender for a queue, or the Topic, TopicConnection, TopicSession or TopicPublisher for a topic.

@OrderProcessor QueueSender orderSender; @OrderProcessor QueueSession orderSession;

```
public void sendMessage() {
  MapMessage msg = orderSession.createMapMessage();
  ...
  orderSender.send(msg);
}
@StockPrices TopicPublisher pricePublisher;
@StockPrices TopicSession priceSession;
```

```
public void sendMessage(String price) {
  pricePublisher.send( priceSession.createTextMessage(price) );
}
```
The lifecycle of the injected JMS objects is completely controlled by the Web Bean manager.

## **13.5. Packaging and deployment**

Web Beans doesn't define any special deployment archive. You can package Web Beans in JARs, EJB-JARs or WARs # any deployment location in the application classpath. However, each archive that contains Web Beans must include a file named web-beans.xml in the META-INF or WEB-INF directory. The file may be empty. Web Beans deployed in archives that do not have a web-beans.xml file will not be available for use in the application.

For Java SE execution, Web Beans may be deployed in any location in which EJBs may be deployed for execution by the embeddable EJB Lite container. Again, each location must contain a web-beans.xml file.

# **Extending Web Beans**

Web Beans is intended to be a platform for frameworks, extensions and integration with other technologies. Therefore, Web Beans exposes a set of SPIs for the use of developers of portable extensions to Web Beans. For example, the following kinds of extensions were envisaged by the designers of Web Beans:

- integration with Business Process Management engines,
- integration with third-party frameworks such as Spring, Seam, GWT or Wicket, and
- new technology based upon the Web Beans programming model.

The nerve center for extending Web Beans is the Manager object.

## **14.1. The Manager object**

The Manager interface lets us register and obtain Web Beans, interceptors, decorators, observers and contexts programatically.

**public interface** Manager

{

**public** <T> Set<Bean<T>> resolveByType(Class<T> type, Annotation... bindings);

**public** <T> Set<Bean<T>> resolveByType(TypeLiteral<T> apiType, Annotation... bindings);

**public** <T> T getInstanceByType(Class<T> type, Annotation... bindings);

**public** <T> T getInstanceByType(TypeLiteral<T> type, Annotation... bindings);

public Set<Bean<?>> resolveByName(String name);

**public** Object getInstanceByName(String name);

**public** <T> T getInstance(Bean<T> bean);

**public** void fireEvent(Object event, Annotation... bindings);

**public** Context getContext(Class<? **extends** Annotation> scopeType);

public Manager addContext(Context context);

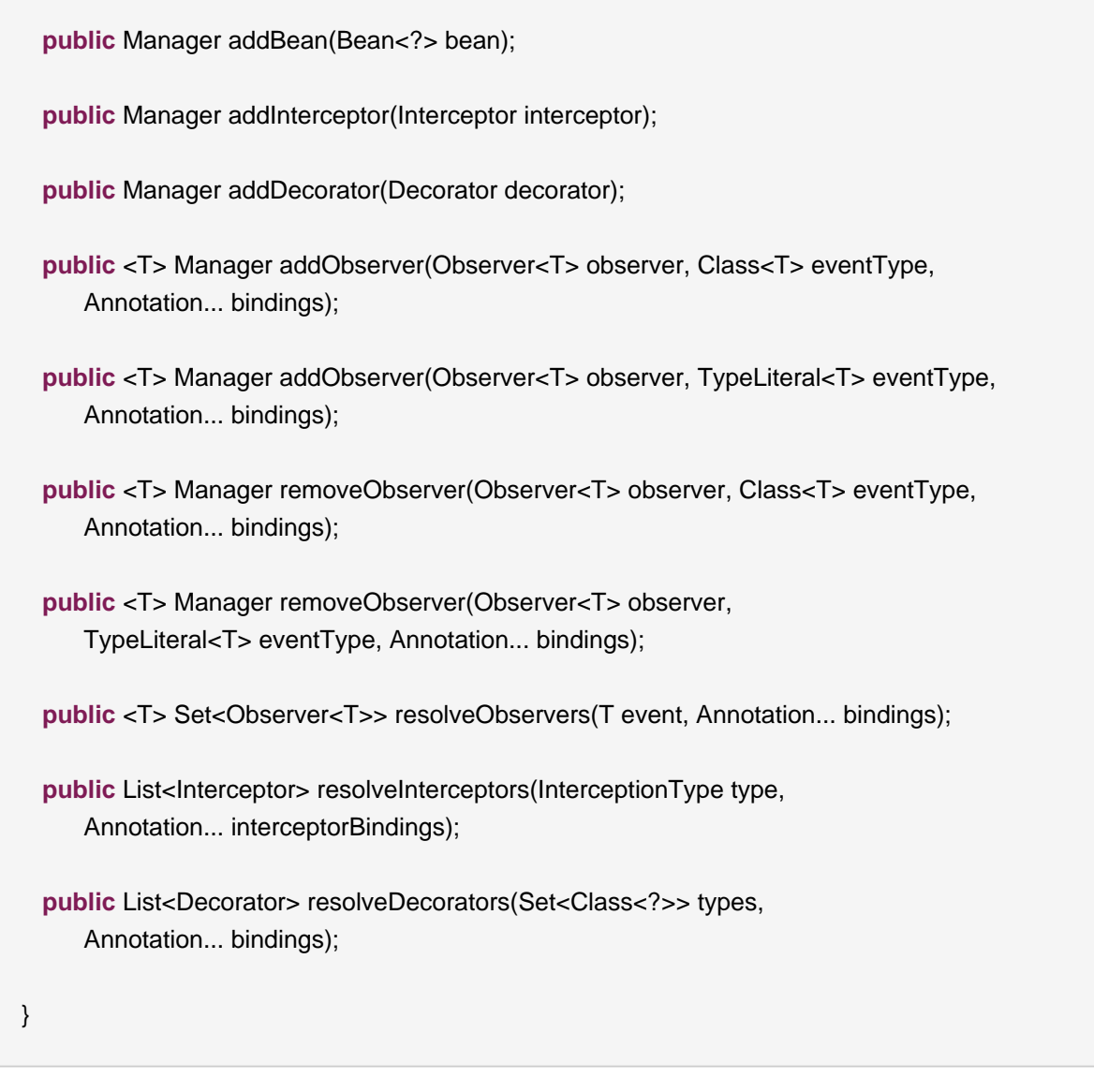

We can obtain an instance of Manager via injection:

@Current Manager manager

## 14.2. The **Bean** class

Instances of the abstract class Bean represent Web Beans. There is an instance of Bean registered with the Manager object for every Web Bean in the application.

**public abstract class** Bean<T> {

**private final** Manager manager;

```
protected Bean(Manager manager) {
     this.manager=manager;
  }
  protected Manager getManager() {
    return manager;
  }
  public abstract Set<Class> getTypes();
  public abstract Set<Annotation> getBindingTypes();
  public abstract Class<? extends Annotation> getScopeType();
  public abstract Class<? extends Annotation> getDeploymentType();
  public abstract String getName();
  public abstract boolean isSerializable();
  public abstract boolean isNullable();
  public abstract T create();
  public abstract void destroy(T instance);
}
```
It's possible to extend the Bean class and register instances by calling Manager.addBean() to provide support for new kinds of Web Beans, beyond those defined by the Web Beans specification (simple and enterprise Web Beans, producer methods and JMS endpoints). For example, we could use the Bean class to allow objects managed by another framework to be injected into Web Beans.

There are two subclasses of Bean defined by the Web Beans specification: Interceptor and Decorator.

## **14.3. The Context interface**

The Context interface supports addition of new scopes to Web Beans, or extension of the built-in scopes to new environments.

**public interface** Context {

**public** Class<? **extends** Annotation> getScopeType();

**public** <T> T get(Bean<T> bean, boolean create);

boolean isActive();

}

For example, we might implement Context to add a business process scope to Web Beans, or to add support for the conversation scope to an application that uses Wicket.

# **Next steps**

Because Web Beans is so new, there's not yet a lot of information available online.

Of course, the Web Beans specification is the best source of more information about Web Beans. The spec is about 100 pages long, only twice the length of this article, and almost as readable. But, of course, it covers many details that we've skipped over. The spec is available from http:/ /jcp.org/en/jsr/detail?id=299.

The Web Beans Reference implementation is being developed at http://seamframework.org/ WebBeans. The RI development team and the Web Beans spec lead blog at http:// in.relation.to. This article is substantially based upon a series of blog entries published there.

# **Part V. Web Beans Reference**

Web Beans is the reference implementation of JSR-299, and is used by JBoss AS and Glassfish to provide CDI services for Java Enterprise Edition applications. Web Beans also goes beyond the environments and APIs defined by the JSR-299 specification and provides support for a number of other environments (such as a servlet container such as Tomcat, or Java SE) and additional APIs and modules (such as logging, XSD generation for the JSR-299 XML deployment descriptors).

If you want to get started quickly using Web Beans with JBoss AS, GlassFish or Tomcat and experiment with one of the examples, take a look at *Chapter 3*, Getting started with Web Beans, [the Reference Implementation of JSR-299](#page-24-0). Otherwise read on for a exhaustive discussion of using Web Beans in all the environments and application servers it supports, as well the Web Beans extensions.

# **Application Servers and environments supported by Web Beans**

## **16.1. Using Web Beans with JBoss AS**

No special configuration of your application, beyond adding either META-INF/beans.xml Or WEB-INF/beans.xml is needed.

If you are using JBoss AS 5.0.1.GA then you'll need to install Web Beans as an extra. First we need to tell Web Beans where JBoss is located. Edit jboss-as/build.properties and set the jboss.home property. For example:

jboss.home=/Applications/jboss-5.0.1.GA

Now we can install Web Beans:

\$ cd webbeans-\$VERSION/jboss-as \$ ant update

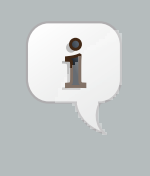

### **Note**

A new deployer, webbeans.deployer is added to JBoss AS. This adds supports for JSR-299 deployments to JBoss AS, and allows Web Beans to query the EJB3 container and discover which EJBs are installed in your application.

Web Beans is built into all releases of JBoss AS from 5.1 onwards.

## **16.2. GlassFish**

TODO

## **16.3. Servlet Containers (such as Tomcat or Jetty)**

Web Beans can be used in any Servlet container such as Tomcat 6.0 or Jetty 6.1.

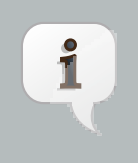

#### **Note**

Web Beans doesn't support deploying session beans, injection using @EJB, or @PersistenceContext or using transactional events in Servlet containers.

Web Beans should be used as a web application library in a servlet container. You should place webbeans-servlet.jar in WEB-INF/lib. webbeans-servlet.jar is an "uber-jar" provided for your convenience. Alternatively, you could use its component jars:

- jsr299-api.jar
- webbeans-api.jar
- webbeans-spi.jar
- webbeans-core.jar
- webbeans-logging.jar
- webbeans-servlet-int.jar
- javassist.jar
- dom4j.jar

You also need to explicitly specify the servlet listener (used to boot Web Beans, and control its interaction with requests) in web.xml:

#### <listener>

 <listener-class>org.jboss.webbeans.environment.servlet.Listener</listener-class> </listener>

### **16.3.1. Tomcat**

Tomcat has a read-only JNDI, so Web Beans can't automatically bind the Manager. To bind the Manager into JNDI, you should populate META-INF/context.xml with the following contents:

```
<Context>
  <Resource name="app/Manager"
   auth="Container"
   type="javax.inject.manager.Manager"
   factory="org.jboss.webbeans.resources.ManagerObjectFactory"/>
</Context>
```
and make it available to your deployment by adding this to the bottom of web. xml:

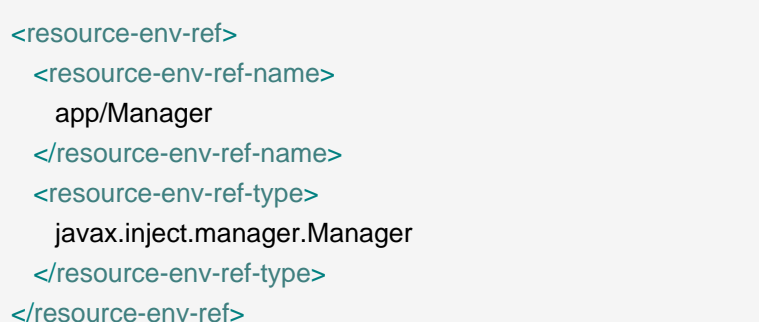

Tomcat only allows you to bind entries to java:comp/env, so the Manager will be available at java:comp/env/app/Manager

Web Beans also supports Servlet injection in Tomcat. To enable this, place the webbeanstomcat-support.jar in \$TOMCAT\_HOME/lib, and add the following to your META-INF/ context.xml:

<Listener **className**="org.jboss.webbeans.environment.tomcat.WebBeansLifecycleListener"/>

#### **16.3.2. Jetty**

Like Tomcat, Jetty has a read-only JNDI, so Web Beans can't automatically bind the Manager. To bind the Manager to JNDI, you should populate WEB-INF/jetty-env.xml with the following contents:

```
<!DOCTYPE Configure PUBLIC "-//Mort Bay Consulting//DTD Configure//EN"
 "http://jetty.mortbay.org/configure.dtd">
<Configure id="webAppCtx" class="org.mortbay.jetty.webapp.WebAppContext">
  <New id="appManager" class="org.mortbay.jetty.plus.naming.Resource">
    <Arg><Ref id="webAppCtx"/></Arg>
    <Arg>app/Manager</Arg>
    <Arg>
      <New class="javax.naming.Reference">
        <Arg>javax.inject.manager.Manager</Arg>
       <Arg>org.jboss.webbeans.resources.ManagerObjectFactory</Arg>
      <Arg/ </New>
    </Arg>
  </New>
</Configure>
```
Notice that Jetty doesn't not have built-in support for an javax.naming.spi.objectFactory like Tomcat, so it's necessary to manually create the javax.naming.Reference to wrap around it.

Jetty only allows you to bind entries to  $j$ ava:  $comp/env$ , so the Manager will be available at java:comp/env/app/Manager

Web Beans does not currently support Servlet injection in Jetty.

## **16.4. Java SE**

Apart from improved integration of the Enterprise Java stack, Web Beans also provides a state of the art typesafe, stateful dependency injection framework. This is useful in a wide range of application types, enterprise or otherwise. To facilitate this, Web Beans provides a simple means for executing in the Java Standard Edition environment independently of any Enterprise Edition features.

When executing in the SE environment the following features of Web Beans are available:

- Simple Web Beans (POJOs)
- Typesafe Dependency Injection
- Application and Dependent Contexts
- Binding Types
- Deployment Types
- Stereotypes
- Typesafe Event Model

### **16.4.1. Web Beans SE Module**

To make life easy for developers Web Beans provides a special module with a main method which will boot the Web Beans manager, automatically registering all simple Web Beans found on the classpath. This eliminates the need for application developers to write any bootstrapping code. The entry point for a Web Beans SE applications is a simple Web Bean which observes the standard @Deployed Manager event. The command line paramters can be injected using either of the following:

@Parameters List<String> params; @Parameters String[] paramsArray; // useful **for** compatability with existing classes

Here's an example of a simple Web Beans SE application:

#### @ApplicationScoped

```
public class HelloWorld
{
  @Parameters List<String> parameters;
  public void printHello( @Observes @Deployed Manager manager )
  {
     System.out.println( "Hello " + parameters.get(0) );
  }
}
```
Web Beans SE applications are started by running the following main method.

java org.jboss.webbeans.environments.se.StartMain <args>

If you need to do any custom initialization of the Web Beans manager, for example registering custom contexts or initializing resources for your beans you can do so in response to the @Initialized Manager event. The following example registers a custom context:

```
public class PerformSetup
{
  public void setup( @Observes @Initialized Manager manager )
  {
     manager.addContext( ThreadContext.INSTANCE );
  }
}
```
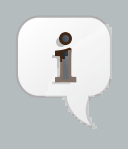

#### **Note**

The command line parameters do not become available for injection until the @Deployed Manager event is fired. If you need access to the parameters during initialization you can do so via the public static String getParameters() method in StartMain.

# **JSR-299 extensions available as part of Web Beans**

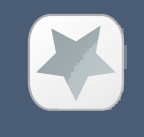

#### **Important**

These modules are usable on any JSR-299 implementation, not just Web Beans!

## **17.1. Web Beans Logger**

Adding logging to your application is now even easier with simple injection of a logger object into any JSR-299 bean. Simply annotate a org.jboss.webbeans.log.Log type member with @Logger and an appropriate logger object will be injected into any instance of the bean.

```
public class Checkout {
  import org.jboss.webbeans.annotation.Logger;
  import org.jboss.webbeans.log.Log;
   @Logger
  private Log log;
  void invoiceItems() {
     ShoppingCart cart;
     . . .
     log.debug("Items invoiced for {0}", cart);
  }
}
```
The example shows how objects can be interpolated into a message. This interpolation is done using *java.text.MessageFormat*, so see the JavaDoc for that class for more details. In this case, the ShoppingCart should have implemented the toString() method to produce a human readable value that is meaningful in messages. Normally, this call would have involved evaluating cart.toString() with String concatenation to produce a single String argument. Thus it was necessary to surround the call with an if-statement using the condition log.isDebugEnabled() to avoid the expensive String concatenation if the message was not actually going to be used. However, when using @Logger injected logging, the conditional test can be left out since the object arguments are not evaluated unless the message is going to be logged.

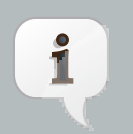

### **Note**

You can add the Web Beans Logger to your project by including webbeanslogger.jar and webbeans-logging.jar to your project. Alternatively, express a dependency on the org.jboss.webbeans:webbeans-logger Maven artifact.

If you are using Web Beans as your JSR-299 implementation, there is no need to include webbeans-logging.jar as it's already included.

# **Alternative view layers**

## **18.1. Using Web Beans with Wicket**

### **18.1.1. The WebApplication class**

Each wicket application must have a WebApplication subclass; Web Beans provides, for your utility, a subclass of this which sets up the Wicket/JSR-299 integration. You should subclass org.jboss.webbeans.wicket.WebBeansApplication.

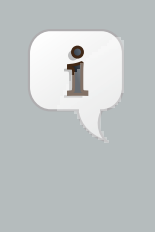

#### **Note**

If you would prefer not to subclass WebBeansApplication, you can manually add a (small!) number of overrides and listeners to your own WebApplication subclass. The javadocs of WebBeansApplicationdetail this.

#### For example:

```
public class SampleApplication extends WebBeansApplication {
   @Override
   public Class getHomePage() {
    return HomePage.class;
  }
}
```
### **18.1.2. Conversations with Wicket**

The conversation scope can be used in Web Beans with the Apache Wicket web framework, through the webbeans-wicket module. This module takes care of:

- Setting up the conversation context at the beginning of a Wicket request, and tearing it down afterwards
- Storing the id of any long-running conversation in Wicket's metadata when the page response is complete
- Activating the correct long-running conversation based upon which page is being accessed
- Propagating the conversation context for any long-running conversation to new pages

#### **18.1.2.1. Starting and stopping conversations in Wicket**

As JSF applications, a conversation always exists for any request, but its lifetime is only that of the current request unless it is marked as *long-running*. For Wicket applications this is accomplished as in JSF applications, by injecting the @Current Conversation and then invoking conversation.begin(). Likewise, conversations are ended with conversation.end()

#### **18.1.2.2. Long running conversation propagation in Wicket**

When a conversation is marked as long-running, the id of that conversation will be stored in Wicket's metadata for the current page. If a new page is created and set as the response target through setResponsePage, this new page will also participate in this conversation. This occurs for both directly instantiated pages (setResponsePage(new OtherPage())), as well as for bookmarkable pages created with setResponsePage(OtherPage.class) where OtherPage.class is mounted as bookmarkable from your WebApplication subclass (or through annotations). In the latter case, because the new page instance is not created until after a redirect, the conversation id will be propagated through a request parameter, and then stored in page metadata after the redirect.

# **Appendix A. Integrating Web Beans into other environments**

If you want to use Web Beans in another environment, you will need to provide certain information to Web Beans via the integration SPI. In this Appendix we will briefly discuss the steps needed.

#### **Enterprise Services**

If you just want to use managed beans, and not take advantage of enterprise services (EE resource injection, CDI injection into EE component classes, transactional events, support for CDI services in EJBs) and non-flat deployments, then the generic servlet support provided by the "Web Beans: Servlets" extension will be sufficient, and will work in any container supporting the Servlet API.

All SPIs and APIs described have extensive JavaDoc, which spell out the detailed contract between the container and Web Beans.

## **A.1. The Web Beans SPI**

 $\nabla$ 

The Web Beans SPI is located in the webbeans-spi module, and packaged as webbeansspi. jar. Some SPIs are optional, and should only be implemented if you need to override the default behavior; others are required.

All interfaces in the SPI support the decorator pattern and provide a Forwarding class located in the helpers sub package. Additional, commonly used, utility classes, and standard implementations are also located in the helpers sub package.

Web Beans supports multiple environments. An environment is defined by an implementation of the Environment interface. A number of standard environments are built in, and described by the Environments enumeration. Different environments require different services to be present (for example a Servlet container doesn't require transaction, EJB or JPA services). By default an EE environment is assumed, but you can adjust the environment by calling bootstrap.setEnvironment().

Web Beans uses a generic-typed service registry to allow services to be registered. All services implement the Service interface. The service registry allows services to be added and retrieved.

### **A.1.1. Deployment structure**

An application is often comprised of a number of modules. For example, a Java EE deployment may contain a number of EJB modules (containing business logic) and WAR modules (containing the user interface). A container may enforce certain *accessibility* rules which limit the visibility of classes between modules. Web Beans allows these same rules to apply to bean and observer

method resolution. As the accessibility rules vary between containers, Web Beans requires the container to *describe* the deployment structure, via the Deployment SPI.

The CDI specification discusses Bean Deployment Archives (BDAs) archives which are marked as containing beans which should be deployed to the CDI container, and made available for injection and resolution. Web Beans reuses this description of Bean Deployment Archives in its deployment structure SPI. Each deployment exposes the BDAs which it contains; each BDA may also reference other which it can access. Together, the transitive closure of this graph forms the beans which are deployed in the application.

To describe the deployment structure to Web Beans, the container should provide an implementation of Deployment. Deployment.getBeanDeploymentArchives() allows Web Beans to discover the modules which make up the application. The CDI specification also allows beans to be specified programmatically as part of the bean deployment. These beans may, or may not, be in an existing BDA. For this reason, Web Beans will call Deployment.loadBeanDeploymentArchive(Class clazz) for each programmatically described bean.

As programmatically described beans may result in additional BDAs being added to the graph, Web Beans will discover the BDA structure every time an unknown BDA is returned by Deployment.loadBeanDeploymentArchive.

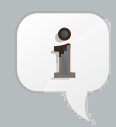

#### **Virtual BDAs**

In a strict container, each BDA might have to explicitly specify which other BDAs it can access. However many containers will allow an easy mechanism to make BDAs bi-directionally accessible (such as a library directory). In this case, it is allowable (and reasonable) to describe all such archives as a single, 'virtual' BeanDeploymentArchive.

A container, might, for example, use a flat accessibility structure for the application. In this case, a single BeanDeploymentArchive would be attached to the Deployment.

BeanDeploymentArchive provides three methods which allow it's contents to be discovered by Web Beans BeanDeploymentArchive.getBeanClasses() must return all the classes in the BDA, BeanDeploymentArchive.getBeansXml() must return all the deployment descriptors in the archive, and BeanDeploymentArchive.getEjbs() must provide an EJB descriptor for every EJB in the BDA, or an empty list if it is not an EJB archive.

BDA X may also reference another BDA Y whose beans can be resolved by, and injected into, any bean in BDA X. These are the accessible BDAs, and every BDA that is directly accessible by BDA X should be returned. A BDA will also have BDAs which are accessible transtivively, and the transitive closure of the sub-graph of BDA X describes all the beans resolvable by BDA X.

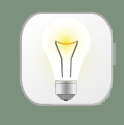

#### **Matching the classloader structure for the deployment**

In practice, you can regard the deployment structure represented by Deployment, and the virtual BDA graph as a mirror of the classloader structure for a deployment. If a class can from BDA X can be loaded by another in BDA Y, it is accessible, and therefore BDA Y's accessible BDAs should include BDA X.

To specify the directly accessible BDAs, the container should provide an implementation of BeanDeploymentArchive.getBeanDeploymentArchives().

**Tip**

Web Beans allows the container to describe a circular graph, and will convert a graph to a tree as part of the deployment process.

Certain services are provided for the whole deployment, whilst some are provided per-BDA. BDA services are provided using BeanDeploymentArchive.getServices() and only apply to the BDA on which they are provided.

## **A.1.2. EJB descriptors**

Web Beans delegates EJB3 bean discovery to the container so that it doesn't duplicate the work done by the EJB container, and respects any vendor-extensions to EJB definition,.

The EjbDescriptor should return the relevant metadata as defined in the EJB specification. Each business interface of a session bean should be described using a BusinessInterfaceDescriptor.

## **A.1.3. EE resource injection and resolution services**

All the EE resource services are per-BDA services, and may be provided using one of two methods. Which method to use is at the discretion of the integrator.

The integrator may choose to provide all EE resource injection services themselves, using another library or framework. In this case the integrator should use the  $EE$  environment, and implement the [Section A.1.8, "Injection Services"](#page-134-0) SPI.

Alternatively, the integrator may choose to use Web Beans to provide EE resource injection. In this case, the EE\_INJECT environment should be used, and the integrator should implement the Section A.1.4, "EJB services"[126], [Section A.1.7, "Resource Services"](#page-134-0) and [Section A.1.5, "JPA](#page-133-0) [services"](#page-133-0).

<span id="page-133-0"></span>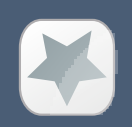

#### **Important**

Web Beans only provides annotation-based EE resource injection; if you wish to provide deployment descriptor (e.g. ejb-jar.xml) injection, you must use [Section A.1.8, "Injection Services"](#page-134-0).

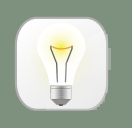

#### **Tip**

If you use a non-EE environment then you may implement any of the EE service SPIs, and Web Beans will provide the associated functionality. There is no need to implement those services you don't need!

### **A.1.4. EJB services**

EJB services are split between two interfaces which are both per-BDA.

EJBServices is used to resolve local EJBs used to back session beans, and must always be provided in an EE environment. EJBServices.resolveEjb(EjbDescriptor ejbDescriptor) returns a wrapper SessionObjectReference around the EJB reference. This wrapper allows Web Beans to request a reference that implements the given business interface, and, in the case of SFSBs, both request the removal of the EJB from the container and query whether the EJB has been previously removed.

EJBResolutionServices.resolveEjb(InjectionPoint ij) allows the resolution of @EJB (for injection into managed beans). This service is not required if the implementation of Section  $A.1.8$ , ["Injection Services"](#page-134-0) takes care of @EJB injection.

### **A.1.5. JPA services**

Just as EJB resolution is delegated to the container, resolution of @PersistenceContext for injection into managed beans (with the InjectionPoint provided), is delegated to the container.

To allow JPA integration, the JpaServices interface should be implemented. This service is not required if the implementation of Section  $A.1.8$ , "Injection Services" takes care of @PersistenceContext injection.

### **A.1.6. Transaction Services**

Web Beans delegates JTA activities to the container. The SPI provides a couple hooks to easily achieve this with the TransactionServices interface.

Any javax.transaction.Synchronization implementation may be passed to the registerSynchronization() method and the SPI implementation should immediately register the synchronization with the JTA transaction manager used for the EJBs.

<span id="page-134-0"></span>To make it easier to determine whether or not a transaction is currently active for the requesting thread, the isTransactionActive() method can be used. The SPI implementation should query the same JTA transaction manager used for the EJBs.

### **A.1.7. Resource Services**

The resolution of @Resource (for injection into managed beans) is delegated to the container. You must provide an implementation of ResourceServices which provides these operations. This service is not required if the implementation of [Section A.1.8, "Injection Services"](#page-134-0) takes care of @Resource injection.

## **A.1.8. Injection Services**

An integrator may wish to use InjectionServices to provide additional field or method injection over-and-above that provided by Web Beans. An integration into a Java EE environment may use InjectionServices to provide EE resource injection for managed beans.

InjectionServices provides a very simple contract, the InjectionServices.aroundInject(InjectionContext ic); intercepter will be called for every instance that Web Beans injects, whether it is a contextual instance, or a non-contexutal instance injected by InjectionTarget.inject().

The InjectionContext can be used to discover additional information about the injection being performed, including the target being injected. ic.proceed() should be called to perform CDIstyle injection, and call initializer methods.

### **A.1.9. Security Services**

In order to obtain the **Principal representing the current caller identity**, the container should provide an implementation of SecurityServices.

## **A.1.10. Bean Validation Services**

In order to obtain the default validator Factory for the application deployment, the container should provide an implementation of validationServices.

### **A.1.11. Identifying the BDA being addressed**

When a client makes a request to an application which uses Web Beans, the request may be addressed at any of the BDAs in the application deployment. To allow the Web Beans to correctly service the request, it needs to know which BDA the request is addressed at. Where possible, Web Beans will provide some context, but use of these by the integrator is optional.

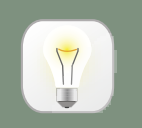

### **Tip**

Most Servlet contains use a classloader-per-WAR, this may provide a good way to identify the BDA in use for web requests.

When Web Beans need to identify the BDA, it will use one of these services, depending on what is servicing the request:

ServletServices.getBeanDeploymentArchive(ServletContext ctx) Identify the WAR in use. The ServletContext is provided for additional context.

#### **A.1.12. The bean store**

Web Beans uses a map like structure to store bean instances - org.jboss.webbeans.context.api.BeanStore. You may find org.jboss.webbeans.context.api.helpers.ConcurrentHashMapBeanStore useful.

#### **A.1.13. The application context**

Web Beans expects the Application Server or other container to provide the storage for each application's context. The org.jboss.webbeans.context.api.BeanStore should be implemented to provide an application scoped storage.

#### **A.1.14. Initialization and shutdown**

The org.jboss.webbeans.bootstrap.api.Bootstrap interface defines the initialization for Web Beans, bean deployment and bean validation. To boot Web Beans, you must create an instance of org. jboss.webbeans.bootstrap.WebBeansBootstrap (which implements Boostrap), tell it about the services in use, and then request the container start.

The bootstrap is split into phases, container initialization, bean deployment, bean validation and shutdown. Initialization will create a manager, and add the built-in contexts, and examine the deployment structure. Bean deployment will deploy any beans (defined using annotations, programtically, or built in). Bean validation will validate all beans.

To initialize the container, you call Bootstrap.startInitialization(). Before calling startInitialization(), you must register any services required by the environment. You can do this by calling, for example, bootstrap.getServices().add(JpaServices.class, new MyJpaServices()). You must also provide the application context bean store.

Having called startInitialization(), the Manager for each BDA can be obtained by calling Bootstrap.getManager(BeanDeploymentArchive bda).

To deploy the discovered beans, call Bootstrap.deployBeans().

To validate the deployed beans, call Bootstrap.validateBeans().

To place the container into a state where it can service requests, call Bootstrap.endInitialization()

To shutdown the container you call Bootstrap.shutdown(). This allows the container to perform any cleanup operations needed.

### **A.1.15. Resource loading**

Web Beans needs to load classes and resources from the classpath at various times. By default, they are loaded from the Thread Context ClassLoader if available, if not the same classloader that was used to load Web Beans, however this may not be correct for some environments. If this is case, you can implement org. jboss.webbeans.spi.ResourceLoader.

## **A.2. The contract with the container**

There are a number of requirements that the Web Beans RI places on the container for correct functioning that fall outside implementation of APIs

Classloader isolation

If you are integrating the Web Beans RI into an environment that supports deployment of multiple applications, you must enable, automatically, or through user configuation, classloader isolation for each Web Beans application.

Servlet

If you are integrating the Web Beans into a Servlet environment you must register org.jboss.webbeans.servlet.WebBeansListener as a Servlet listener, either automatically, or through user configuration, for each Web Beans application which uses Servlet.

JSF

If you are integrating the Web Beans into a JSF environment you must register org.jboss.webbeans.jsf.WebBeansPhaseListener as a phase listener.

If you are integrating the Web Beans into a JSF environment you must register org.jboss.webbeans.jsf.WebBeansApplicationFactory as an (wrapping) factory for the Application.

If you are integrating the Web Beans into a JSF environment you must register org.jboss.webbeans.servlet.ConversationPropagationFilter as a Servlet listener, either automatically, or through user configuration, for each Web Beans application which uses JSF. This filter can be registered for all Servlet deployment safely.

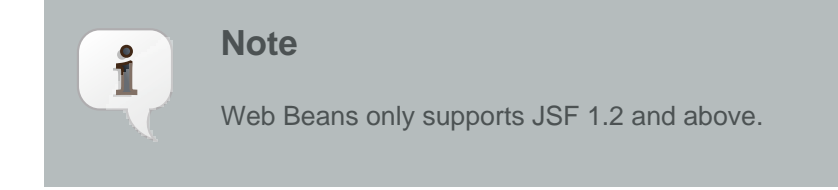

#### Session Bean Interceptor

If you are integrating the Web Beans into an EJB environment you must register org.jboss.webbeans.ejb.SessionBeanInterceptor as a EJB interceptor for all EJBs in the application, either automatically, or through user configuration, for each Web Beans application which uses enterprise beans.

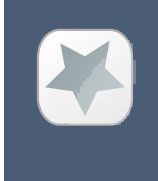

#### **Important**

You must register the SessionBeanInterceptor as the inner most interceptor in the stack for all EJBs.

The webbeans-core.jar

Web Beans can reside on an isolated classloader, or on a shared classloader. If you choose to use an isolated classloader, the default SingletonProvider, IsolatedStaticSingletonProvider, can be used. If you choose to use a shared classloader, then you will need to choose another strategy.

You can provide your own implementation of singleton and singletonProvider and register it for use using SingletonProvider.initialize(SingletonProvider provider).

Web Beans also provides an implementation of Thread Context Classloader per application strategy, via the TCCLSingletonProvider.

#### Binding the manager in JNDI

You should bind the bean manager for the bean deployment archive into JNDI at java:comp/Manager. The type should be javax.enterprise.inject.spi.BeanManager. To obtain the correct bean manager for the bean deployment archive, you may call bootstrap.getBeanManager(beanDeploymentArchive)

#### Performing CDI injection on Java EE component classes

The CDI specification requires the container to provide injection into non-contextual resources for all Java EE component classes. Web Beans delegates this responsibility to the container. This can be achieved using the CDI defined InjectionTarget SPI. Furthermore, you must perform this operation on the correct bean manager for the bean deployment archive containing the EE component class.

// Create the injection target, once per class InjectionTarget it = beanManager.createInjectionTarget(clazz);

```
// Per instance required, create the creational context
CreationalContext<?> cc = beanManager.createCreationalContext(null);
```
// Produce the instance, performing any constructor injection required Object instance  $=$  it.produce();

// Perform injection and call initializers it.inject(instance, cc);

// Call the post-construct callback it.postConstruct(instance);

// Call the pre-destroy callback it.preDestroy(instance);

// Clean up the instance it.dispose(); cc.release();

The container may intersperse other operations between these calls. Further, the integrator may choose to implement any of these calls in another manner, assuming the contract is fulfilled.

When performing injections on EJBs you must use the Web Beans defined SPI, WebBeansManager. Furthermore, you must perform this operation on the correct bean manager for the bean deployment archive containing the EJB.

// Obtain the EjbDescriptor for the EJB // You may choose to use this utility method to get the descriptor EjbDescriptor<?> ejbDescriptor = beanManager.getEjbDescriptor(ejbName);

// Get an the Bean object Bean<?> bean = beanManager.getBean(ejbDescriptor);

// Create the injection target InjectionTarget it = deploymentBeanManager.createInjectionTarget(ejbDescriptor);

// Per instance required, create the creational context CreationalContext<?> cc = deploymentBeanManager.createCreationalContext(bean);

// Perform injection and call initializers it.inject(instance, cc);

// You may choose to have Web Beans call the post construct and pre destroy // lifecycle callbacks

// Call the post-construct callback it.postConstruct(instance);

// Call the pre-destroy callback it.preDestroy(instance);

// Clean up the instance it.dispose(); cc.release();